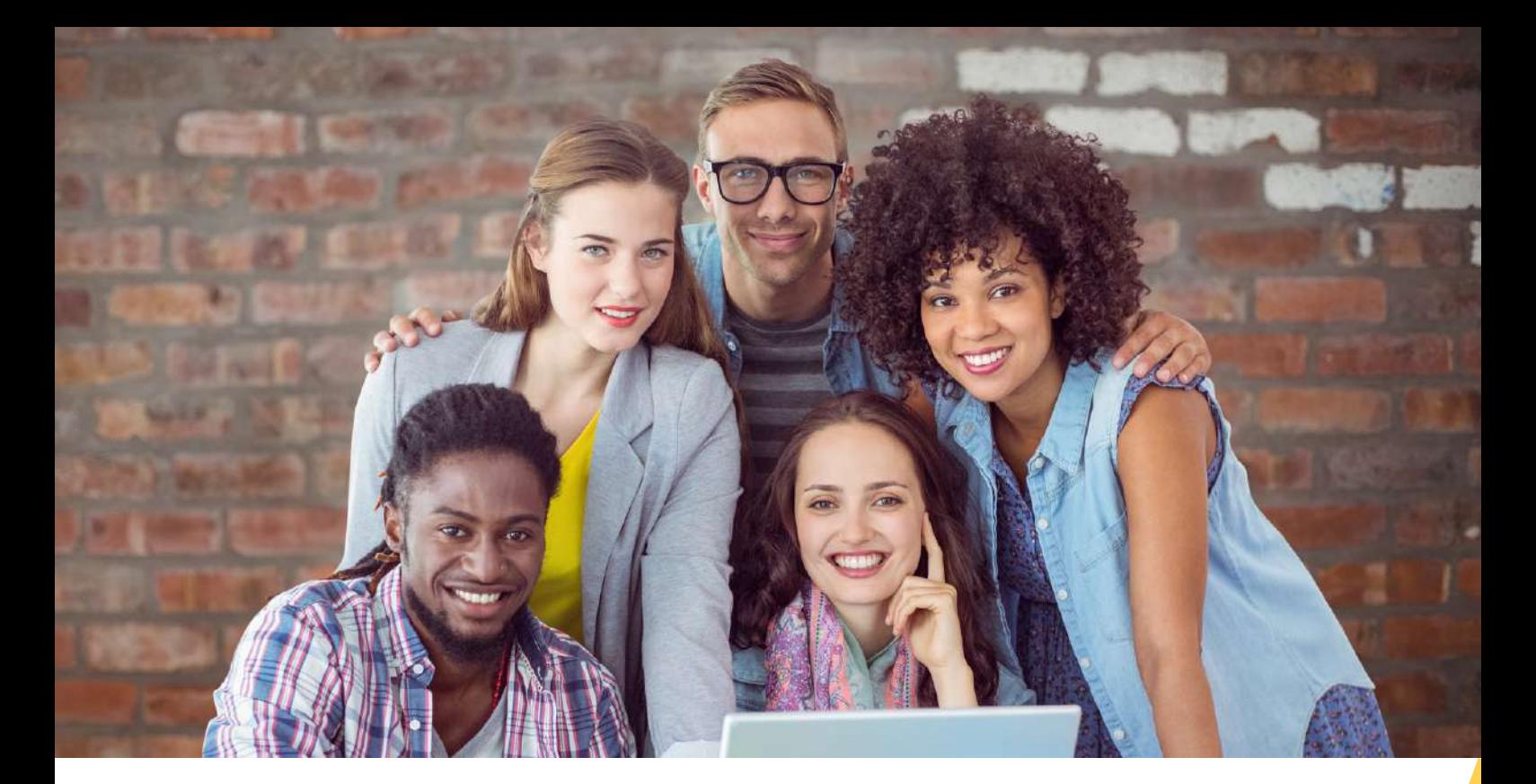

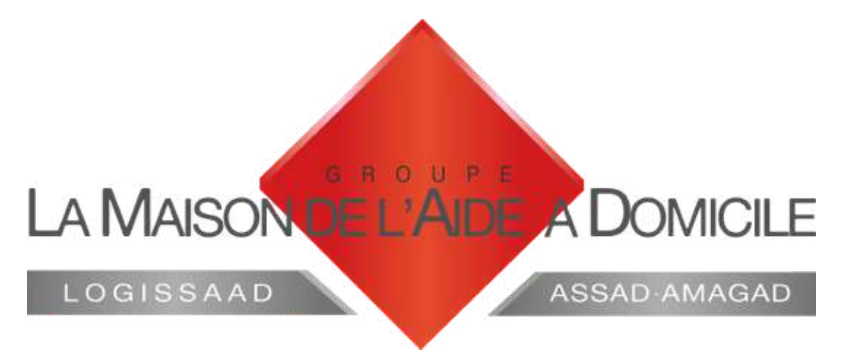

# LIVRET D'ACCUEIL SALARIÉ

Donner à chacun les moyens de développer sa carrière professionnelle

www.maisondelaideadomicile.fr

# **SOMMAIRE**

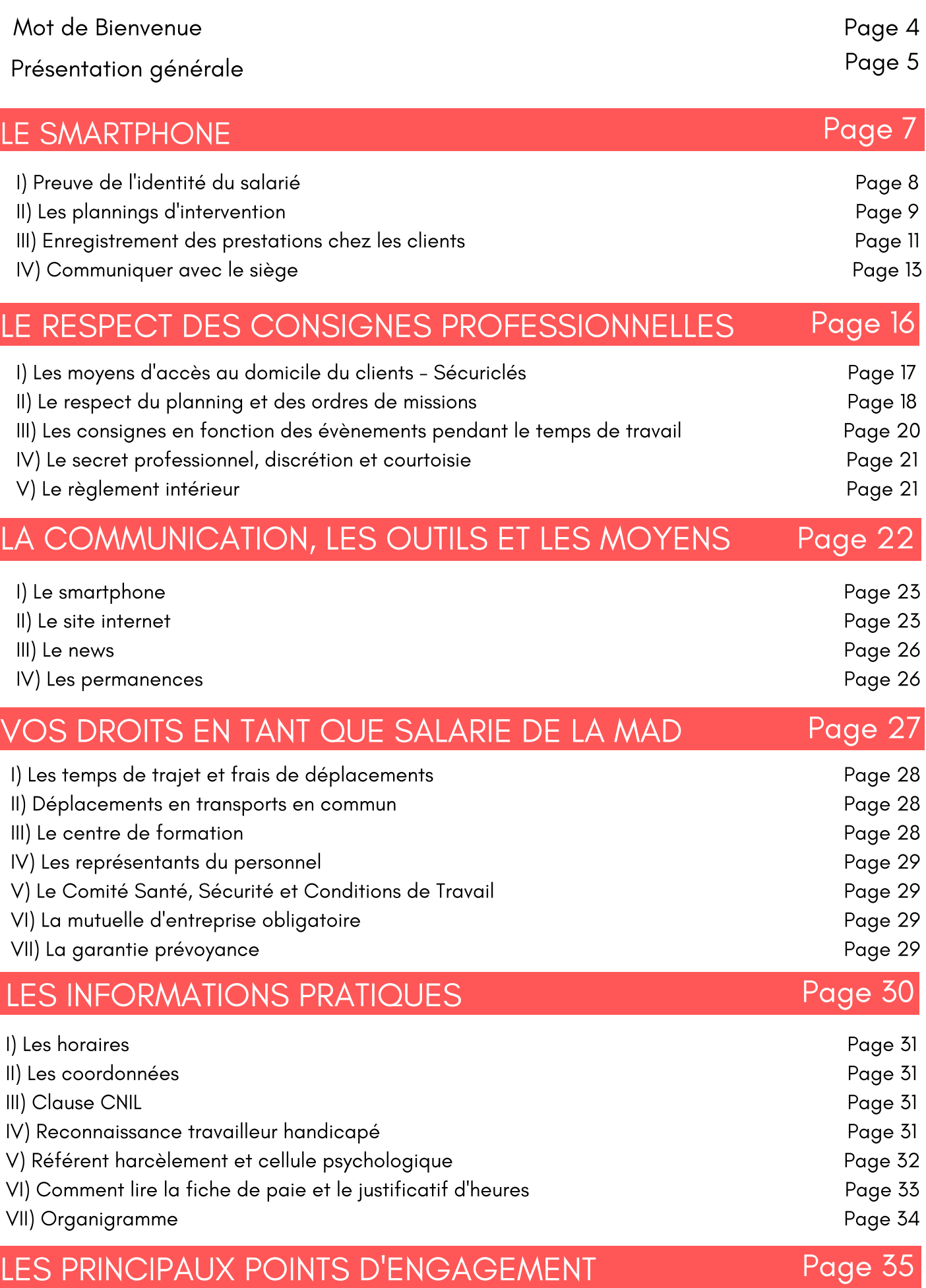

# Mot de bienvenue

Madame, Monsieur,

Les compétences dont vous faites preuve vous ont permis de rejoindre notre structure.

Nous vous souhaitons la bienvenue et espérons que votre intégration au sein de nos équipes se déroulera correctement.

Nous employons plus de 550 salariés sur l'ensemble de la Métropole lilloise au service de 3 000 personnes dépendantes.

Grâce à la politique de gestion des ressources humaines que nous menons, basée sur la conclusion de contrats (à durée indéterminée le plus souvent possible), vous pouvez prétendre à un travail à temps complet.

Ce livret d'accueil va vous permettre de vous situer au sein de notre entreprise. Nous espérons répondre aux questions que légitimement vous pouvez vous poser pour aborder dès maintenant votre avenir et développer votre potentiel grâce aux différents parcours qui vous sont proposés. 99

#### Bienvenue à la Maison de l'Aide à Domicile

José LOISON Directeur Général

# PRÉSENTATION GÉNÉRALE DE LA MAISON DE L'AIDE À DOMICILE

Le Groupe Maison de l'Aide à Domicile regroupe plusieurs structures, dont l'ASSAD, pour laquelle vous venez d'être embauché.

La principale vocation de la Maison de l'Aide à Domicile est d'accompagner à domicile toute personne valide, en perte d'autonomie, voire dépendante, pour lui permettre d'améliorer sa qualité de vie et son bien être à domicile.

Depuis 1959, elle intervient dans le cadre d'une mission d'intérêt général à l'accompagnement des personnes fragiles et vulnérables, sur la métropole lilloise.

Elle peut proposer une prise en charge globale d'aide et de soins, dans le cadre d'un SPASAD (service polyvalent d'aide et de soins à domicile).

> Elle est habilitée à proposer des services divers, personnalisés et individualisés, entrant dans le cadre des services à la personne.

Elle est également apte à proposer de nombreux autres services, au sein de sa SASU MAD Services.

# *Les valeurs incontournables de l'association que chaque salarié doit faire siennes :*

Instaurer un climat de confiance et d'honnêteté avec le client mais aussi avec l'ensemble des collaborateurs

faire preuve de discrétion professionnelle

adopter une attitude positive et polie

respecter la hiérarchie et les consignes

véhiculer la bonne image et le professionnalisme de la Maison de l'Aide à Domicile

respecter l'intimité des clients

# LE SMARTPHONE,

# CARTE PROFESSIONNELLE INDIVIDUALISÉE

du salarié de la MAD

# LE SMARTPHONE, CARTE PROFESSIONNELLE INDIVIDUALISÉE du salarié de la MAD

# **CONSIGNES DE DÉMARRAGE DU SMARTPHONE**

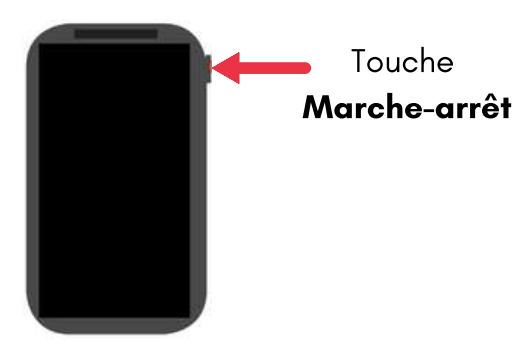

1- Appuyer sur la touche Marche/Arrêt pour allumer le téléphone

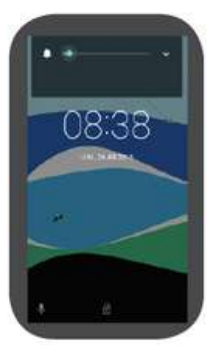

2- Déverrouiller le téléphone en glissant l'icône Cadenas vers le haut puis entrer votre n° matricule à 4 chiffres

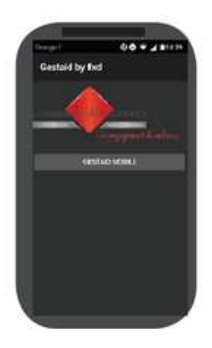

3- Une fois l'écran déverrouilé, un écran d'accueil apparaît. Appuyer sur la touche GESTAID MOBILE

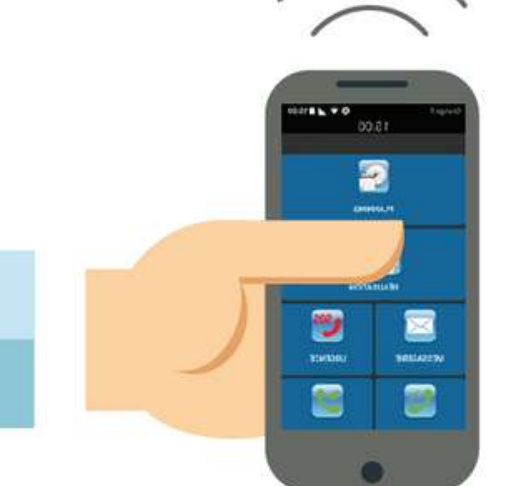

# Ce smartphone professionnel sert :

- 1. de preuve de l'identité du salarié
- 2. à consulter des plannings d'intervention jusqu'à 10 jours
- 3. à enregistrer sa présence lors de ses prestations
- 4. à communiquer avec le siège

# I) Preuve de l'identité du salarié

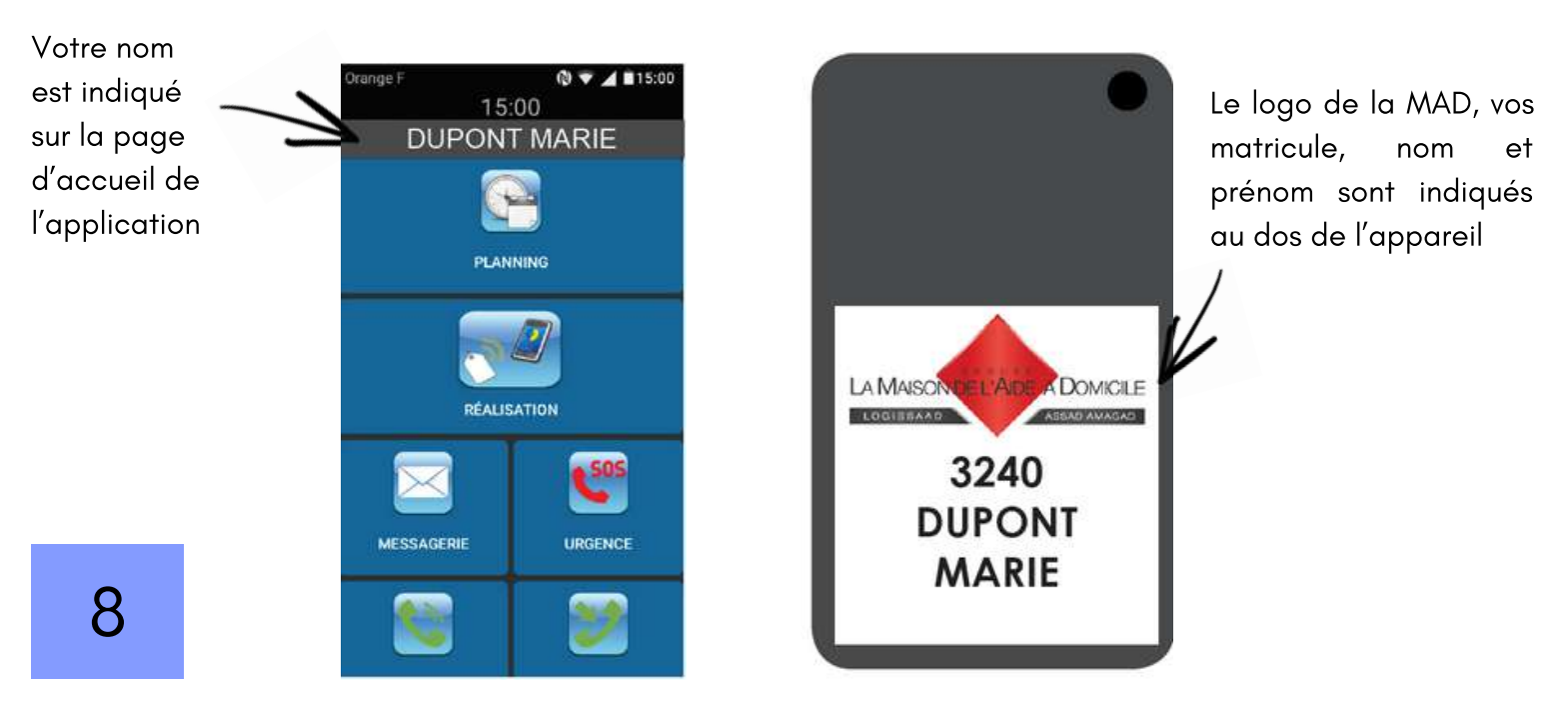

# II) Les plannings d'intervention

Le salarié doit consulter son planning d'intervention plusieurs fois par jour :

- avant de commencer sa journée,
- au cours de la journée
- et à la fin de chaque journée de travail

# **BBBILE PLANNING**

#### Accéder à votre planning, retrouver un planning journalier détaillé :

1- Appuyer sur la touche PLANNING pour accéder à la liste de vos

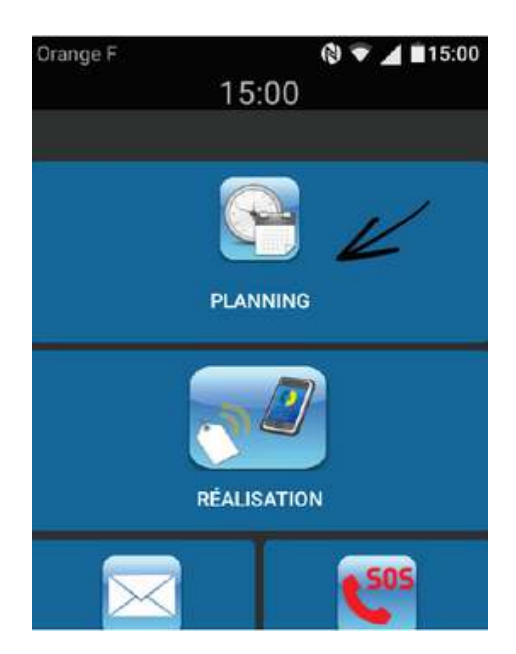

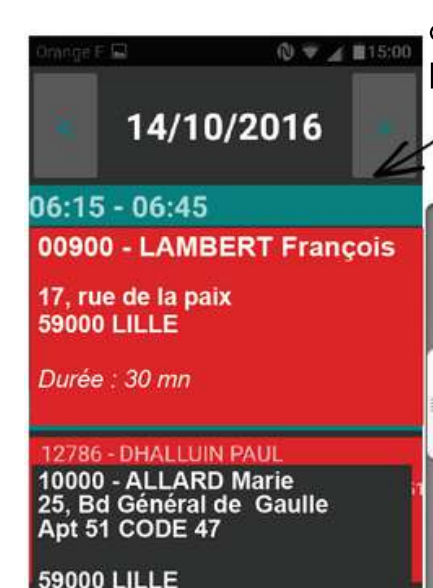

interventions du jour. 2- Utiliser les flèches avant/arrière pour visualiser les jours précédents et suivants

> Afficher la suite du planning en glissant vers le haut

#### 14/10/2016

#### $06:15 - 06:45$

10000 - DUPONT MARIE 25, Bd Général de Gaulle<br>Apt 51 CODE 47<br>59000 LILLE Durée : 30 mn

#### 07:00 - 07:30

00900 - LAMBERT François

17, rue de la paix<br>59000 LILLE

Durée : 30 mn

08:15 - 09:00

45451 - MARTIN Gilles 2, rue de la Monnaie<br>59000 LILLE

#### $09:15 - 10:00$

12121 - BERNARD Monique 14, avenue Leclercq<br>59000 LILLE  $-45$  mn

# **COMPRENDRE LE PLANNING**

Chaque bloc de prestation vous informe :

Durée : 30 mn

- de l'heure de début et de fin de prestation
- du code, des nom et prénom du client
- de son adresse
- et de la durée standard de la prestation

#### **Attention aux nouvelles prestations qui peuvent avoir été rajoutées**

#### a) Les plannings d'intervention

1- Appuyer sur une prestation pour afficher les détails

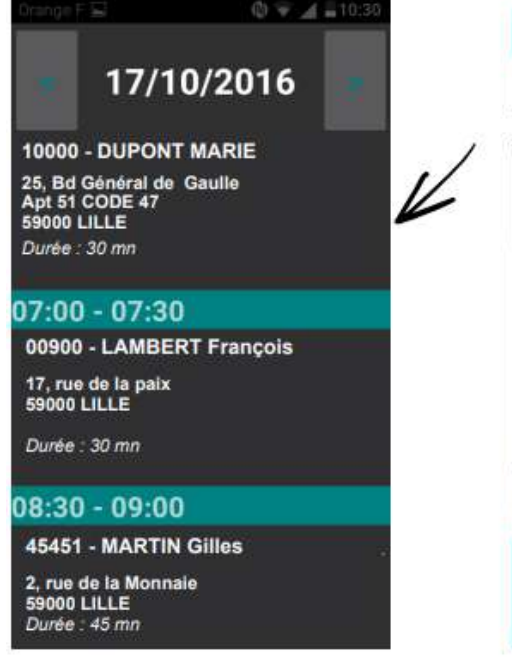

2- La fiche du client sélectionné apparaît et indique la liste des tâches à réaliser.

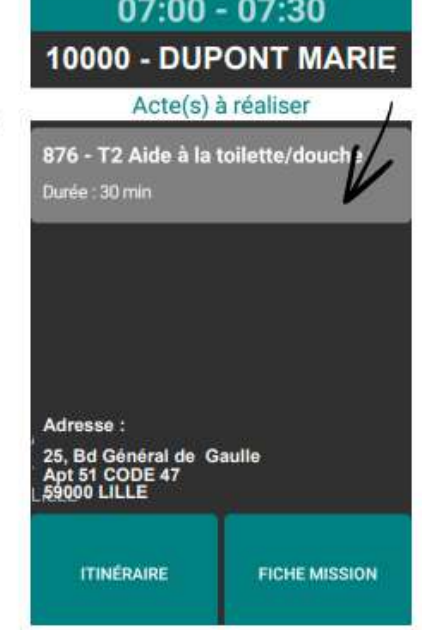

3- Des informations relatives à la prestation se trouvent dans l'onglet tâches, appuyer dessus pour les faire apparaître

4- Si nécessaire, activer le GPS pour se rendre chez le client en appuyant sur le bou ton ITINERAIRE

5- Des informations complémenaitres se trouvent dans la FICHE MISSION

#### b) Actes à réaliser et fiche mission

Chaque acte contient des informations spécifiques, tandis que dans la fiche mission, les informations sont générales.

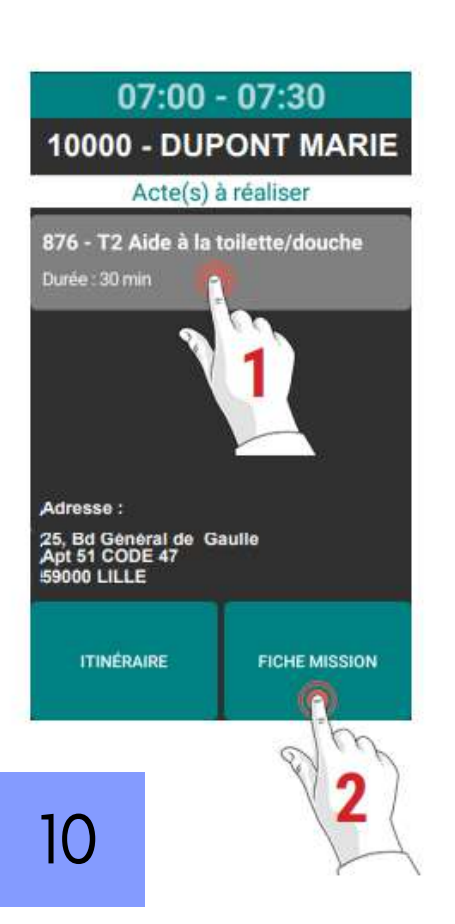

#### 1- appuyer sur un acte pour faire apparaître les informations

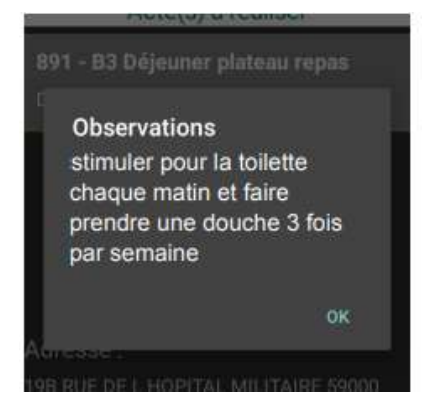

#### 2- Cliquer sur fiche mission pour avoir les informations générales

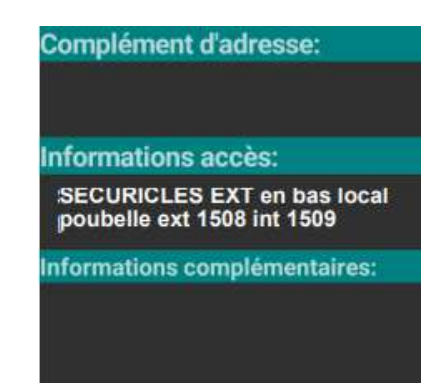

# III) Enregistrement des prestations chez les clients

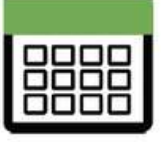

# ENREGISTREMENT DE DÉBUT ET DE FIN DE PRESTATION

#### Enregistrer un début de prestation (et prendre connaissance des tâches à réaliser) en utilisant la fonction RÉALISATION/DÉBUT

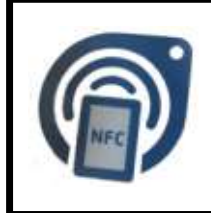

Dès votre arrivée au domicile du client, repérer la puce NFC située aux abords de la porte d'entrée à l'intérieur du domicile du client

1- Appuyer sur le menu RÉALISATION pour effectuer votre télégestion de DEBUT

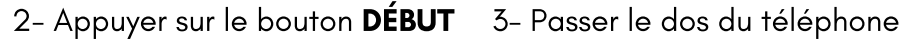

sur la puce NFC, en procédant un mouvement lent de haut en bas jusqu'à ce que le téléphone vibre et sonne

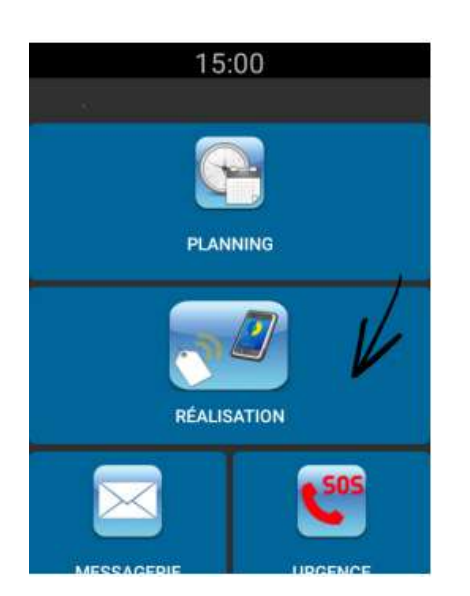

4- La vibration du téléphone indique que la puce NFC a bien été scannée

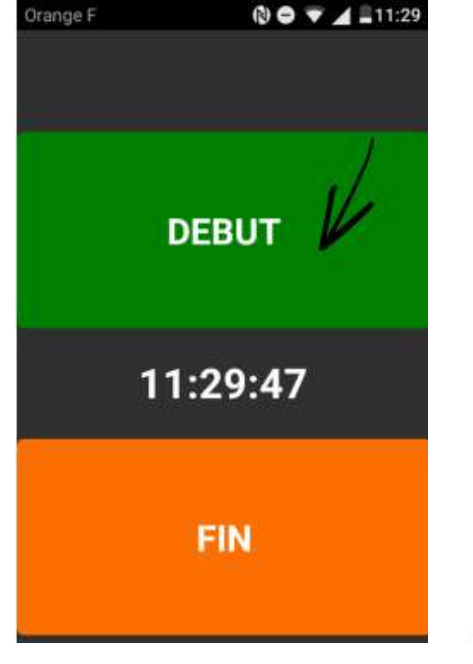

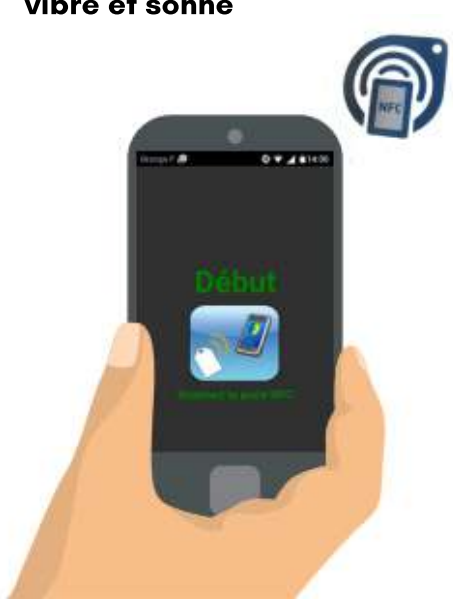

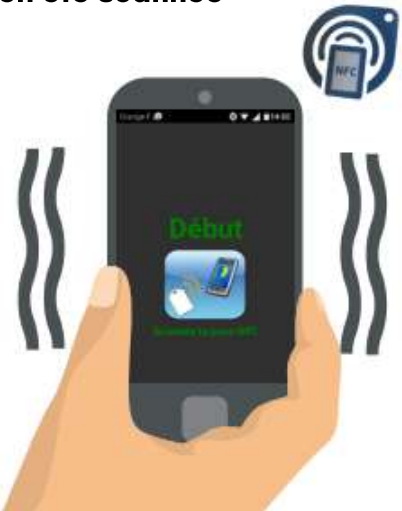

5-fenêtre indique la prise en compte de votre pointage de début. Appuyer sur OK pour terminer

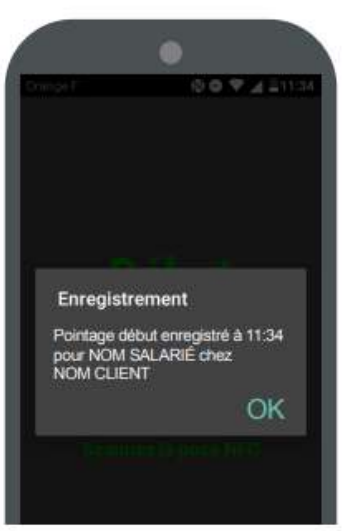

#### Enregistrer une fin de prestation en utilisant la fonction RÉALISATION/FIN

1- Appuyer sur le menu RÉALISATION pour effectuer votre télégestion de FIN

2- Appuyer sur le bouton FIN 3- Passer le dos du téléphone sur la puce NFC, en procédant un mouvement lent de haut en bas jusqu'à ce que le téléphone vibre et

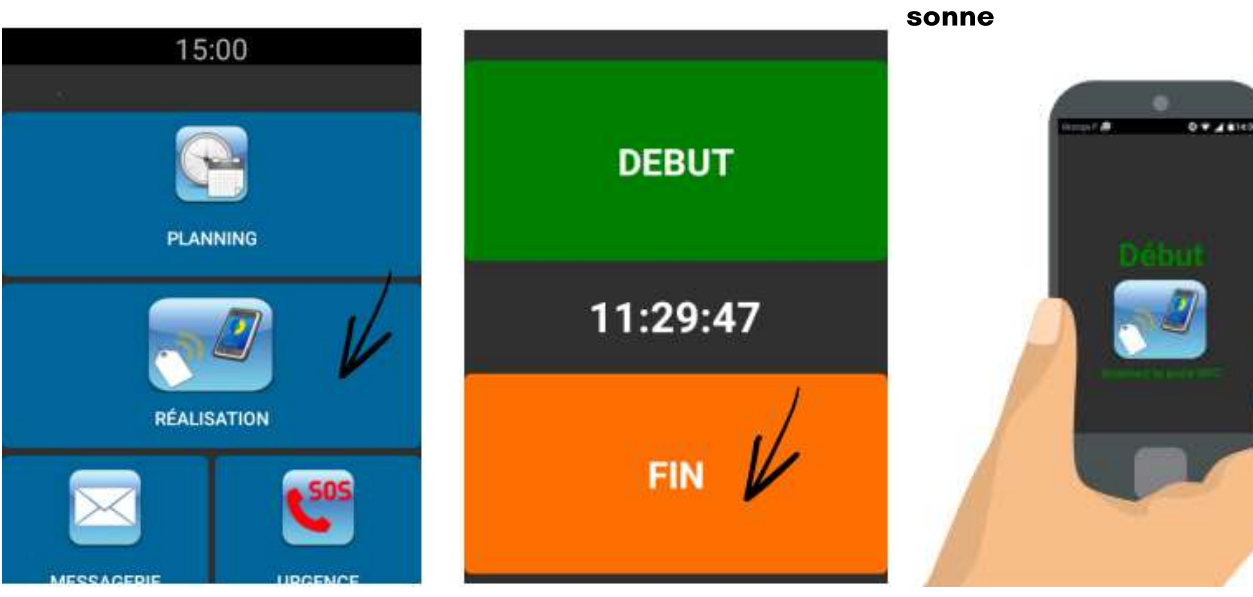

4- Un écran post-validation s'affiche, appuyer sur **COMPLET** 

5- Une fenêtre indique la prise en compte de votre pointage de fin. Appuyer sur OK pour terminer.

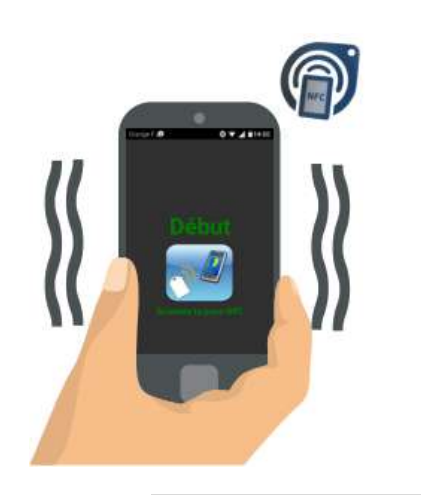

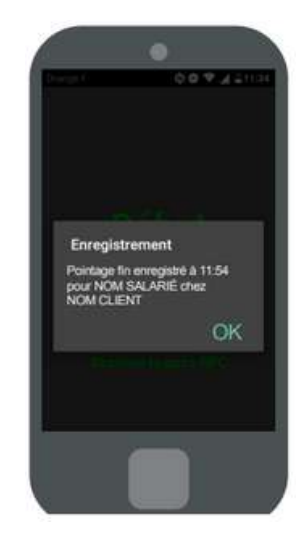

#### DANS LE CAS D'UNE INTERVENTION CHEZ UN COUPLE D'USAGERS

2 puces NFC avec les 2 codes clients sont installées au domicile. Pour valider les deux prestations il faut :

- Repérer la puce du 1er client grâce à son code, puis passer le téléphone devant en début et à la fin des tâches demandées.
- Puis passer le téléphone devant la 2eme puce correspondant au 2e client en début et à la fin des tâches demandées.

EN CAS DE DIFFICULTÉS INOPINÉES, appeler la Maison de l'Aide à Domicile et demander > le Service Production puis > Pôle Télégestion

# IV) Communiquer avec le siège

#### a) Les plannings d'intervention

Depuis le Smartphone professionnel, le salarié dispose de 30mn de communication orale.

#### 1- Appuyer sur le menu APPEL STRUCTURE

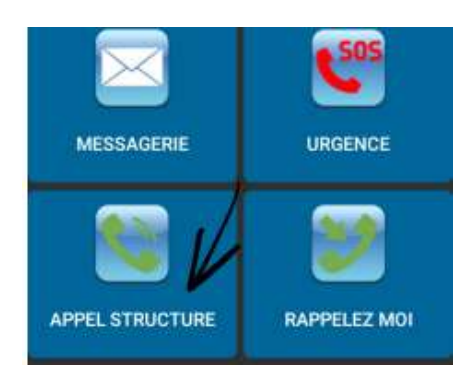

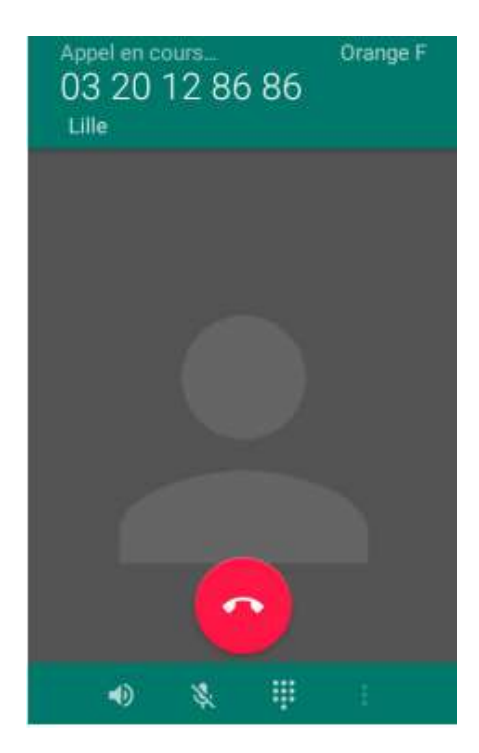

#### b) La messagerie vocale

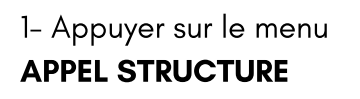

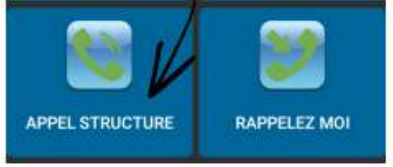

2- Appuyer sur le bouton 03 20 12 86 86

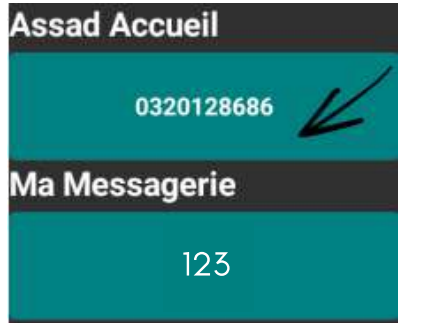

3- Appuyer sur OUI pour confirmer l'appel

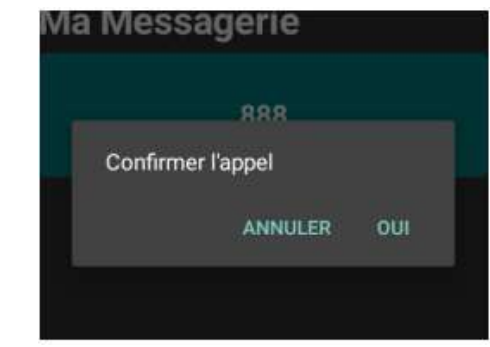

4- L'appel est émis, patienter puis choisir l'interlocuteur : Pour obtenir le service RESSROUCES HUMAINES >> Taper 1 QUESTIONS RELATIVES A LA FICHE DE PAIE >> Taper 2 AUTRE >> Taper 3 puis suivre les instructions en fonction de l'objet de l'appel

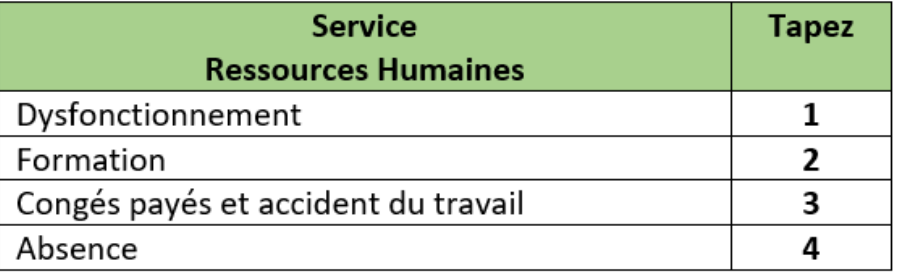

2- Appuyer sur le bouton 3- Appuyer sur OUI pour 123 confirmer l'appel **Ma Messagerie** Confirmer l'appel 123 ANNULER ou

- Pour une première utilisation, suivre les instructions pour activer la messagerie
- Après 2 ou 3 messages reçus, vider la boite vocale pour éviter la saturation  $13$

#### c) La messagerie

#### LE SIÈGE ENVOIE UN MESSAGE

1- Une notification apparaît sur le menu MESSAGERIE à chaque réception de messages.

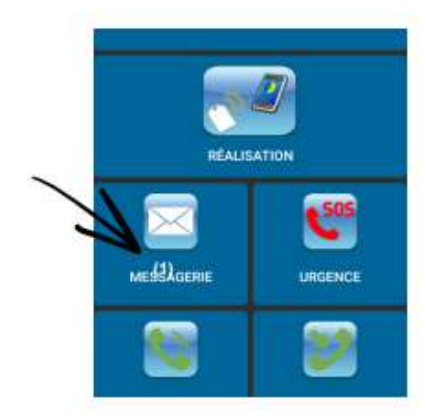

2- Votre boite de réception s'affiche.

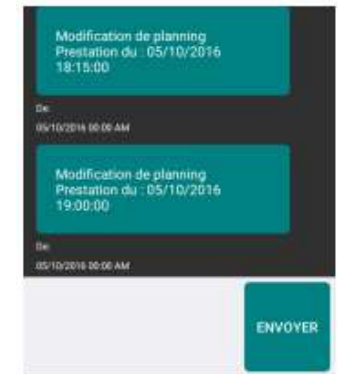

#### LE SALARIÉ DÉSIRE ENVOYER UN MESSAGE AU SIÈGE

1- Appuyer sur le menu MESSAGERIE puis appuyer sur l'encadré blanc en bas de l'écran.

2- Un clavier apparaît à l'écran. Commencer à taper votre message, puis finaliser en appuyant sur le bouton ENVOYER

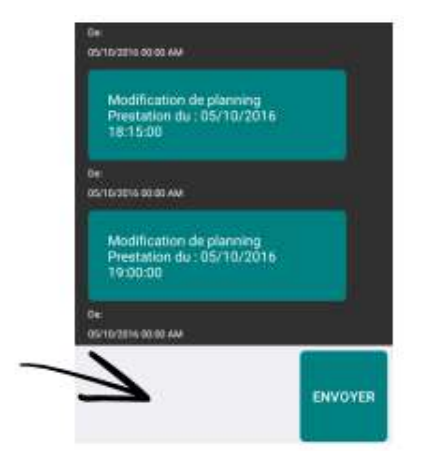

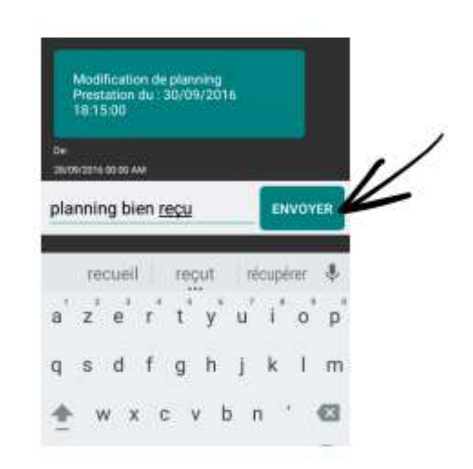

#### OBLIGATION DE RÉPONSE

Attention, le salarié est obligé de répondre

À tous les appels arrivant sur le téléphone professionnel. Les appels provenant de 1. l'association sont masqués

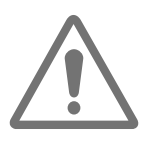

- Aux messages portant sur : 2.
	- une modification de planning
	- un ajout de nouvelle prestation
	- une prise en charge de prestation en urgence

#### Dans ces cas précis, le salarié doit obligatoirement répondre en indiquant qu'il a bien pris en compte l'objet du message.

Exemple de message ne nécessitant pas une réponse systématique :

- Validation demande de congés
- Informations générales envoyées à l'ensemble du personnel (ex : panne de métro...)

#### d) En cas d'extrême urgence

La Fonction URGENCE permet d'émettre des appels rapides aux services de secours tels que la Police, les Pompiers ou le SAMU

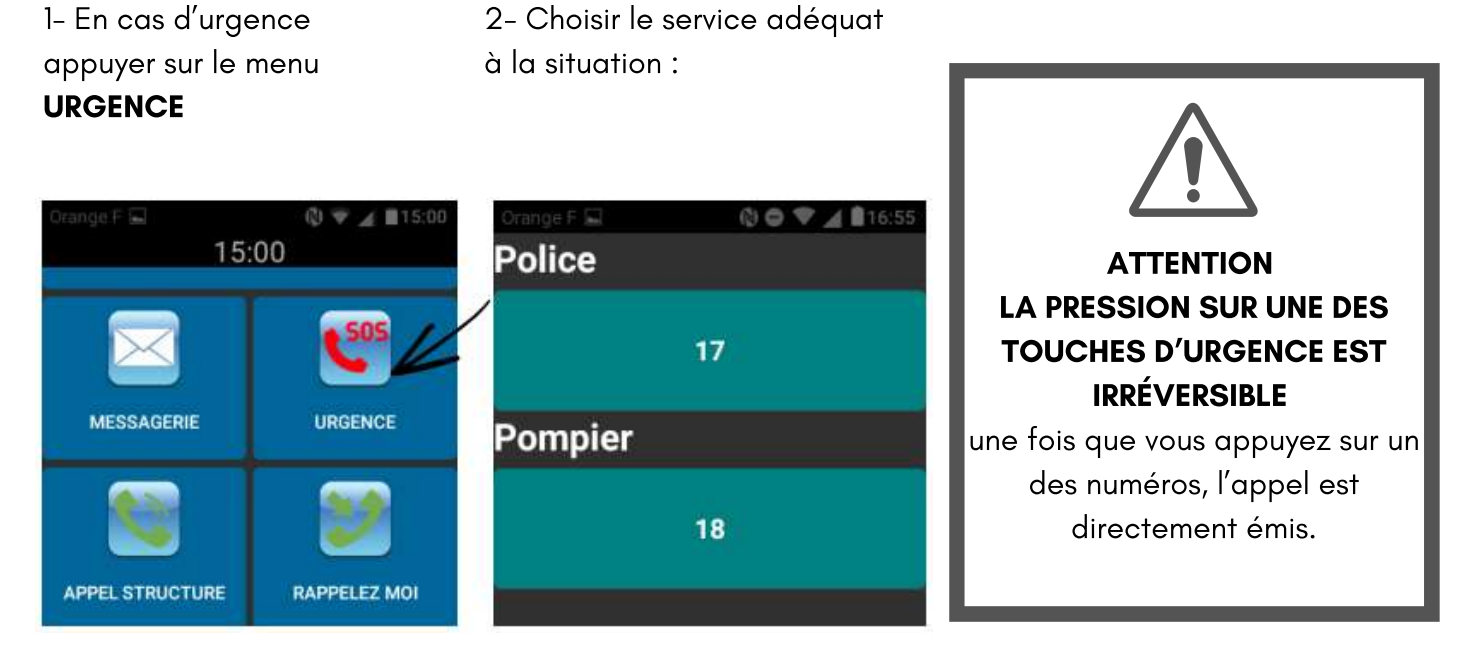

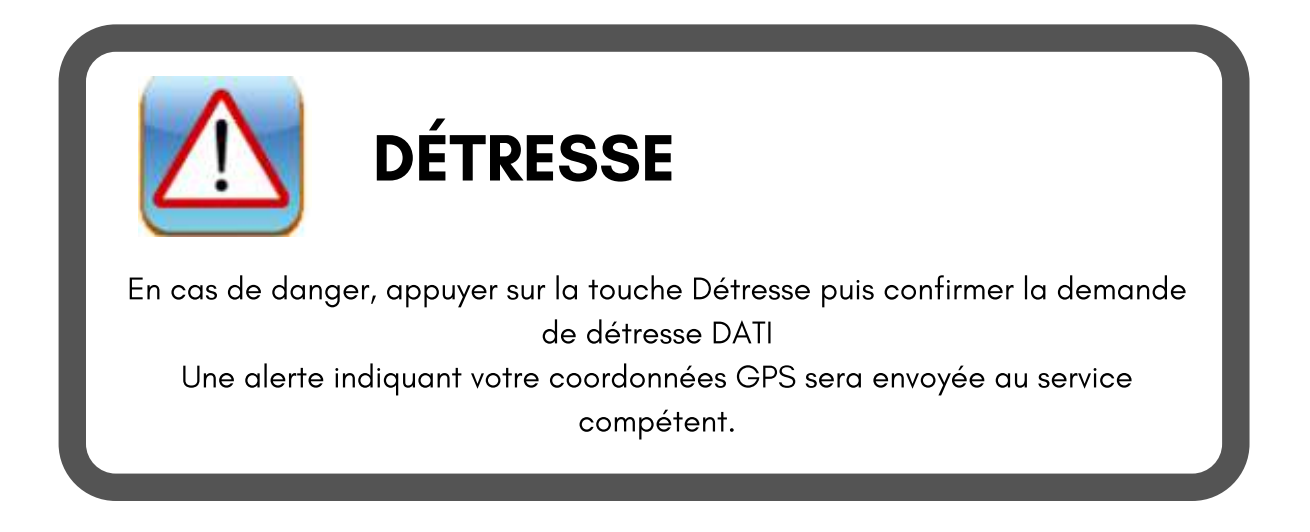

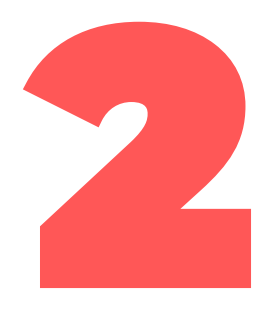

# LE RESPECT DES CONSIGNES PROFESSIONNELLES

# I) Les moyens d' accès au domicile du client - Sécuriclés

Avant de se rendre chez un client, le salarié doit s'assurer qu'il peut y entrer :

#### 1. en vérifiant qu'il a bien l'adresse complète du client

2. en s'assurant qu'il n'a pas besoin des clés, auquel cas cela est indiqué sur la fiche mission dans l'application GestaidMobile. (Page 10)

Il lui revient alors de venir chercher les clés au siège de l'Association, de les garder précieusement, de s'en servir pour sa ou ses prestations, de les ramener au siège :

- En cas d'absence ou de congés payés
- Lorsqu'il n'intervient plus chez le client

#### 3. en s'assurant qu'il a bien le code du Sécuriclés pour l'ouvrir en arrivant chez le client (Cf fiche mission page 10)

Qu'est-ce qu'un Sécuriclés ?

Le sécuriclé est un mini coffre pouvant contenir les clés du client Le mini coffre est fixé sur ou à la proximité de la porte d'entrée. Le sécuriclé fonctionne à l'aide d'un code d'accès qui vous sera fourni par l'association

#### FONCTIONNEMENT

Le mini-coffre est fermé, il contient les clés font vous avez besoin pour entrer

#### Pour ouvrir le coffre

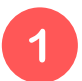

Vous composez le code secret, personnel à chaque client, que l'association vous a fourni.

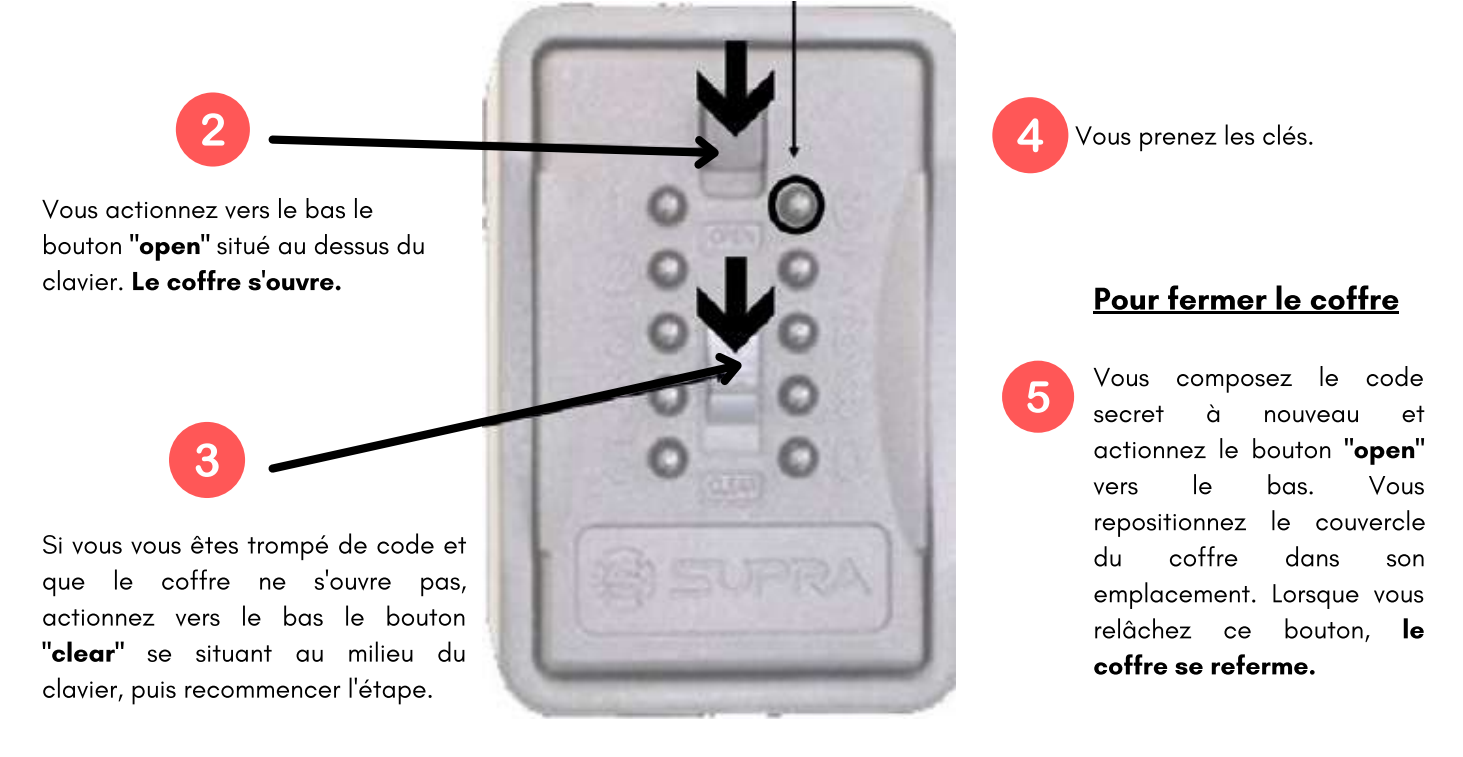

#### **Le code du Sécuriclés vous est confié, il ne doit jamais être divulgué.**

Toute demande du code qui vous est faite doit être transmise au siège qui traitera selon une procédure spécifique

# II) Le respect du planning et de l' ordre de mission

#### a) Le respect des horaires et des jours d'intervention

Les horaires chez une personne sont planifiés, ils ont été convenus avec le client et les autres professionnels intervenants.

#### Le salarié doit intervenir dans le respect du rythme de vie, des habitudes et des besoins du client et respecter strictement ces horaires.

La durée des temps des interventions doit également être respectée strictement.

Elle est relevée grâce aux pointages de télégestion, réalisés par le salarié.

#### PROCÉDURE À SUIVRE ET CONSÉQUENCES EN CAS D'EXÉCUTION PARTIELLE D'UNE PRESTATION

#### Exécution partielle à la demande du client

Lorsque la prestation ne peut être effectuée dans sa totalité, à la demande du client, le salarié doit prévenir immédiatement le siège de l'association et respecter la consigne qui lui sera alors donnée par le service compétent (cf page 13).

#### Exécution partielle due au propre fait du salarié

Dans le cas où la non-exécution de la prestation dans sa totalité n'est pas relative à une demande client ni à une demande provenant de l'association, la durée non travaillée sera identifiée sur le relevé d'heures et traitée sous la rubrique « Heures Prévues non effectuées ». Elle sera prise en compte en négatif sur le bulletin de paie et le suivi de contrat.

#### b) Le respect de l'ordre de mission

Pour chaque client chez qui le salarié intervient, un ordre de mission est renseigné sur le smartphone. Cet ordre de mission permet d'avoir les informations nécessaires pour effectuer la prestation dans de bonnes conditions.

- Le salarié y trouve le nom, prénom et coordonnées du client, un récapitulatif des horaires prévus pour ce client.
- Sous l'item « **observations** » , des indications sur le travail à effectuer
- Des informations relatives à l'accès au domicile
- Les spécificités liées aux conditions de réalisation de l'intervention

#### c) Le respect des enregistrements de votre présence au domicile des clients

#### Comme expliqué au chapitre précédent, la télégestion est un outil développé à la Maison de l'Aide à Domicile, que le salarié doit impérativement utiliser.

Il permet à la Maison de l'Aide à Domicile de garantir la présence du salarié au domicile du client, et d'agir immédiatement si un défaut d'enregistrement était constaté. La continuité de service est donc ainsi assurée auprès des clients.

Les enregistrements d'arrivée et de départ des salariés, du domicile des clients, sont en effet immédiatement reçus dans les services de la Maison de l'Aide à Domicile, et traités.

Les salariés et les clients peuvent les retrouver en temps réel par le biais du site intranet dédié (cf. page 23)

#### Tout défaut d'utilisation de cette procédure d'enregistrement par les salariés est susceptible de provoquer les sanctions définies au règlement intérieur.

Il est donc conseillé au salarié d'avoir toujours sur lui et de maintenir en état de marche correcte son smartphone (le charger chaque soir).

#### d) Le respect du nombre d'heures au contrat de travail (suivi de contrat)

Dans le cadre d'un CDI, vous êtes mensualisé. Chaque mois, l'association vous règle le même nombre d'heures, donc le même salaire, quelque soit le nombre d'heures effectivement réalisées, déduction faite des heures d'absences.

#### Les heures différentielles

Les heures différentielles correspondent à la différence entre les heures prévues sur votre contrat et les heures que vous avez effectivement réalisées. Ces heures alimentent un compteur d'heures annuel, en positif ou négatif selon les cas relevés. (Cf Comment lire la fiche de paie, rubrique Cumul. heures différentielles page 33).

#### En cas de cumul d'heures négatif, le salarié est donc contraint d'accepter les missions qui lui seront confiées :

- Par le service Production pour prendre des remplacements d'arrêt ou de congés
- Par le service Ressources Humaines, faute de quoi ce service lui proposera une modification de son contrat

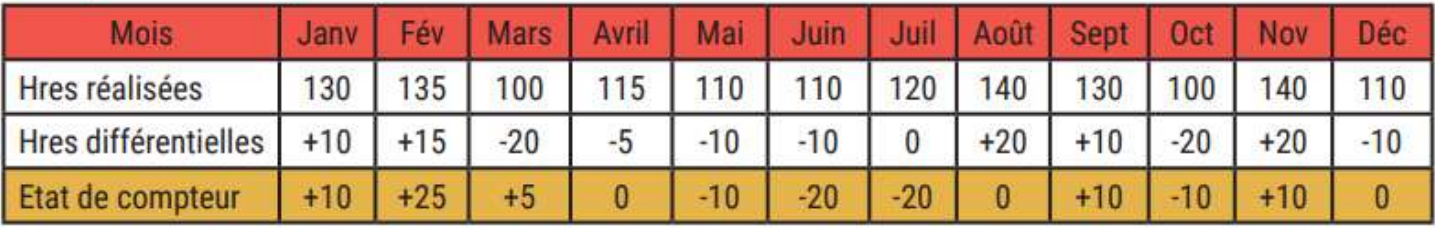

#### Exemple : Contrat prévoyant **120 heures** mensuelles

# III) Les consignes en fonction d'événements pendant le temps de travail

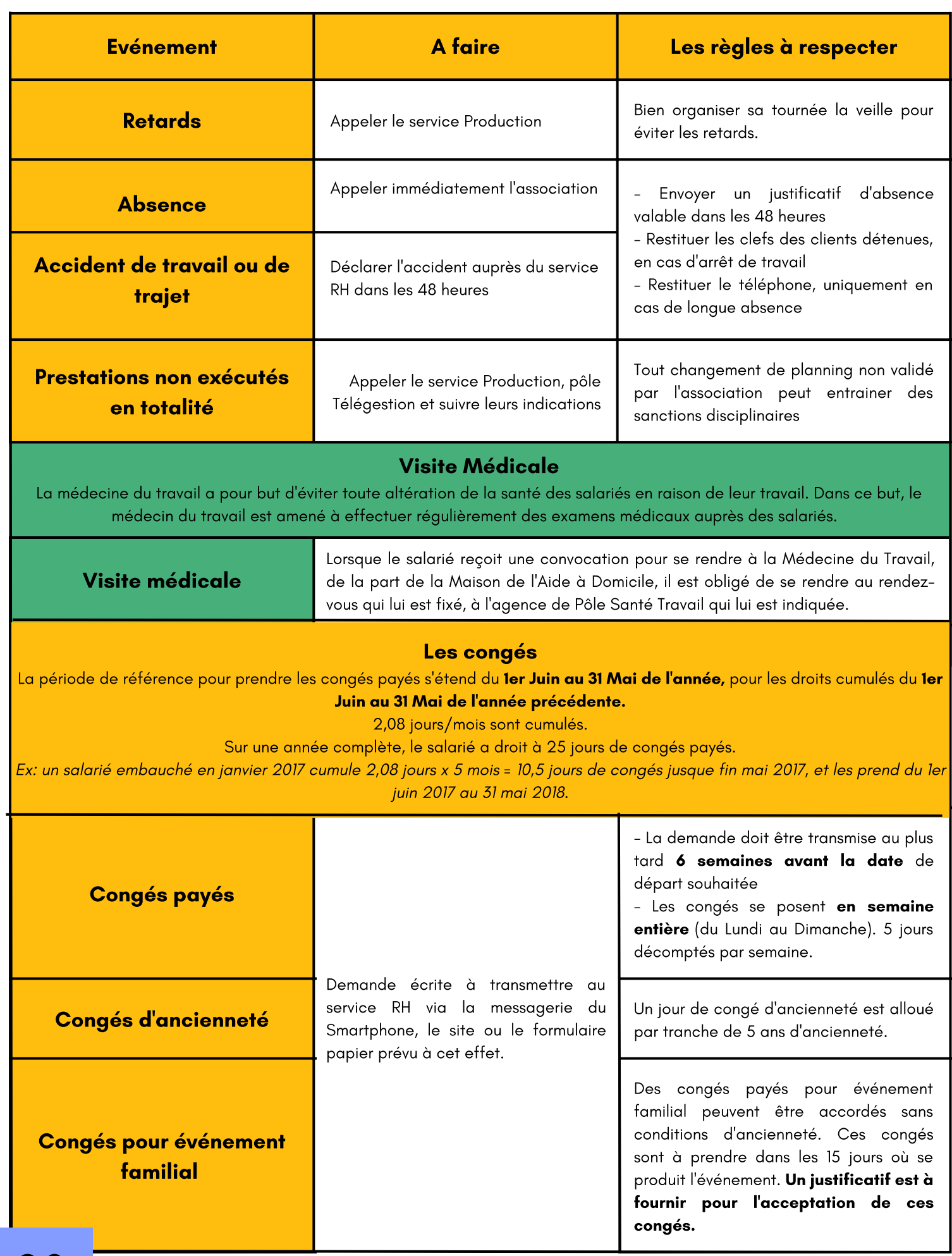

# IV) Le secret professionnel, discrétion et courtoisie

Plus encore que dans les autres secteurs d'activité, parce qu'il est au cœur de l'intimité des personnes, le salarié est tenu de garder une discrétion absolue sur tout ce dont il a connaissance lors de l'exercice de ses fonctions et à l'occasion de son travail.

Ces obligations de discrétion recouvrent :

- Le respect de la vie privée : le salarié ne doit en aucune manière divulguer des informations relevant de la vie administrative ou sentimentale des clients, de sa situation patrimoniale ou encore de son état de santé.
- Le secret professionnel : (Art 226-13 du code pénal) « la révélation d'une information à caractère secret par une personne qui en est dépositaire soit par un état ou par une profession, soit en raison d'une fonction ou d'une mission temporaire, est punie d'un an d'emprisonnement et de 15 000 euros d'amende ».

Dans tous les cas, le salarié doit veiller à ne pas communiquer de renseignements par téléphone ou par tout autre moyen de communication à des personnes dont l'identité ou la compétence n'auront pas été dûment vérifiées ou à toute personne extérieure à la prise en charge.

#### La transgression du secret de la vie privée ou du secret professionnel peut entraîner des sanctions pouvant aller jusqu'au licenciement.

Par ailleurs, le salarié est tenu à un devoir de réserve vis-à-vis de l'Association en ne divulguant pas d'informations relatives à son activité.

Enfin le salarié doit en toute circonstance observer à l'égard des personnes prises en charges, mais aussi envers leurs familles et leurs proches, la plus grande discrétion. Il s'engage à respecter les droits individuels des usagers énoncés par l'article L-311-3 du code de l'action sociale.

## V) Le règlement intérieur

L'activité des salariés de la Maison de l'Aide à Domicile est régie par un Règlement Intérieur, mis à disposition au sein de la structure et sur le site sécurisé de la Maison de l'Aide à Domicile.(Cf page 23)

Tout salarié est invité à en prendre connaissance, afin d'avoir une vue précise de son périmètre d'intervention, de ses droits et obligations, et de ne pas s'exposer à des fautes professionnelles ou infractions qui pourraient entraîner des mesures de sanction à son égard.

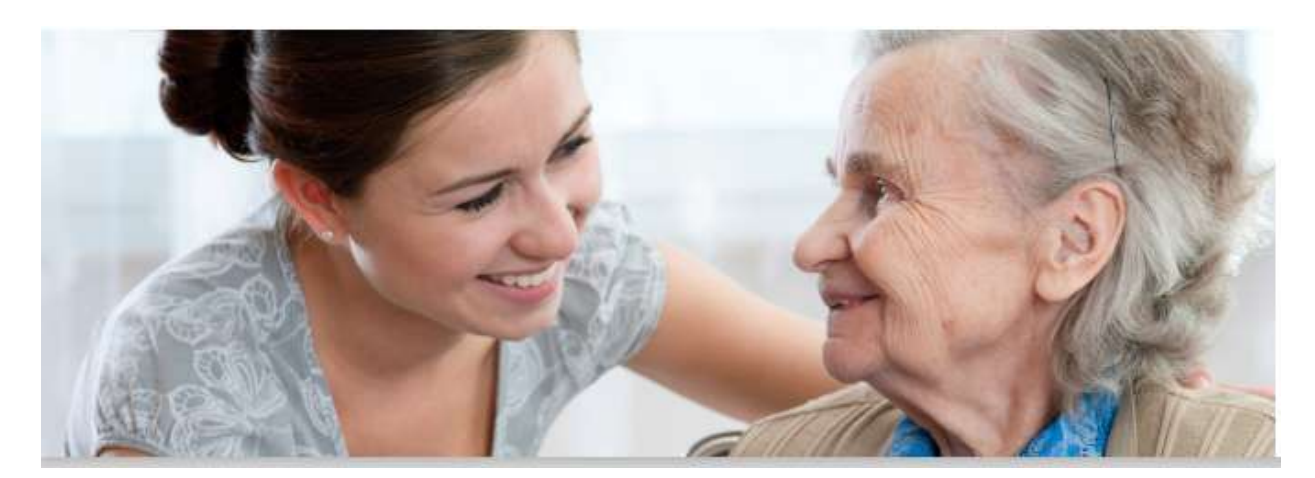

# LA **COMMUNICATION** LES OUTILS ET LES MOYENS

# I) Le smartphone

Outil principal pour échanger avec le siège de l'association :

- Les appels (cf. page 13)
- $\bullet$ La messagerie écrite (cf. page 14)
- La messagerie vocale (cf. page 13)  $\bullet$

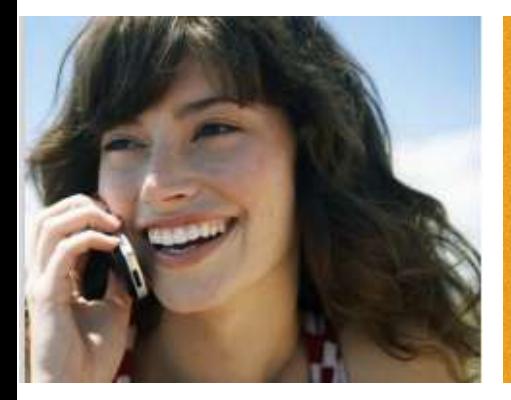

#### QUELQUES RÈGLES DE COMMUNICATION À RESPECTER

A chaque appel ou message vocal :

- · indiquer son numéro de matricule
- indiquer son nom et prénom
- indiquer éventuellement le nom et le numéro client du bénéficiaire qui fait l'objet de l'appel
- décrire l'objet de l'appel de manière claire et concise.

## II) Le site internet

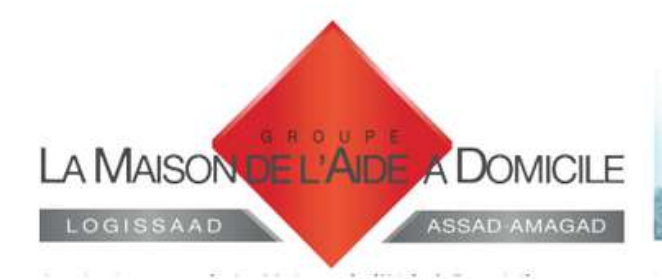

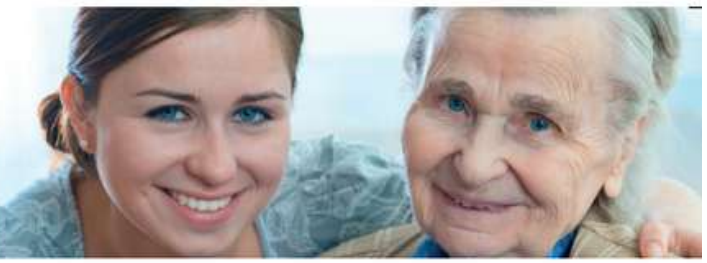

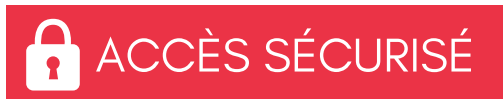

# Connectez-vous dès à présent grâce à vos identifiants

Rendez-vous sur www.maisondelaideadomicile.fr puis cliquez sur l'onglet Accès sécurisé en haut à droite

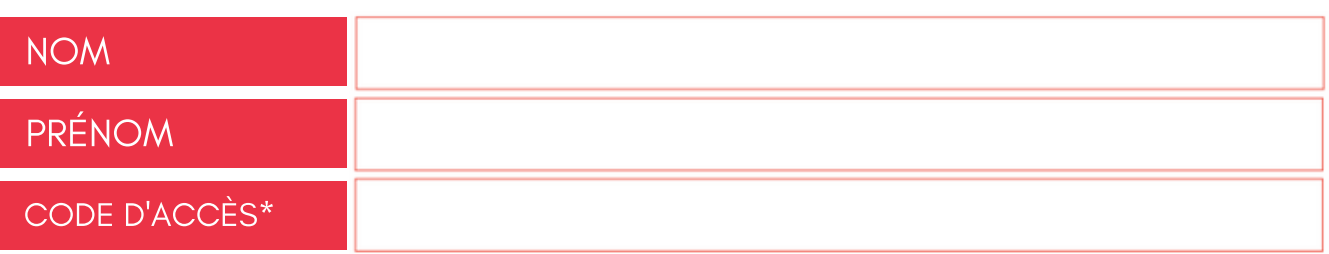

\*Ce code d'accès est donné par défaut, nous vous recommandons de le personnaliser après la première connexion.

#### Cliquer sur le menu ACCÈS SÉCURISÉ

Retour

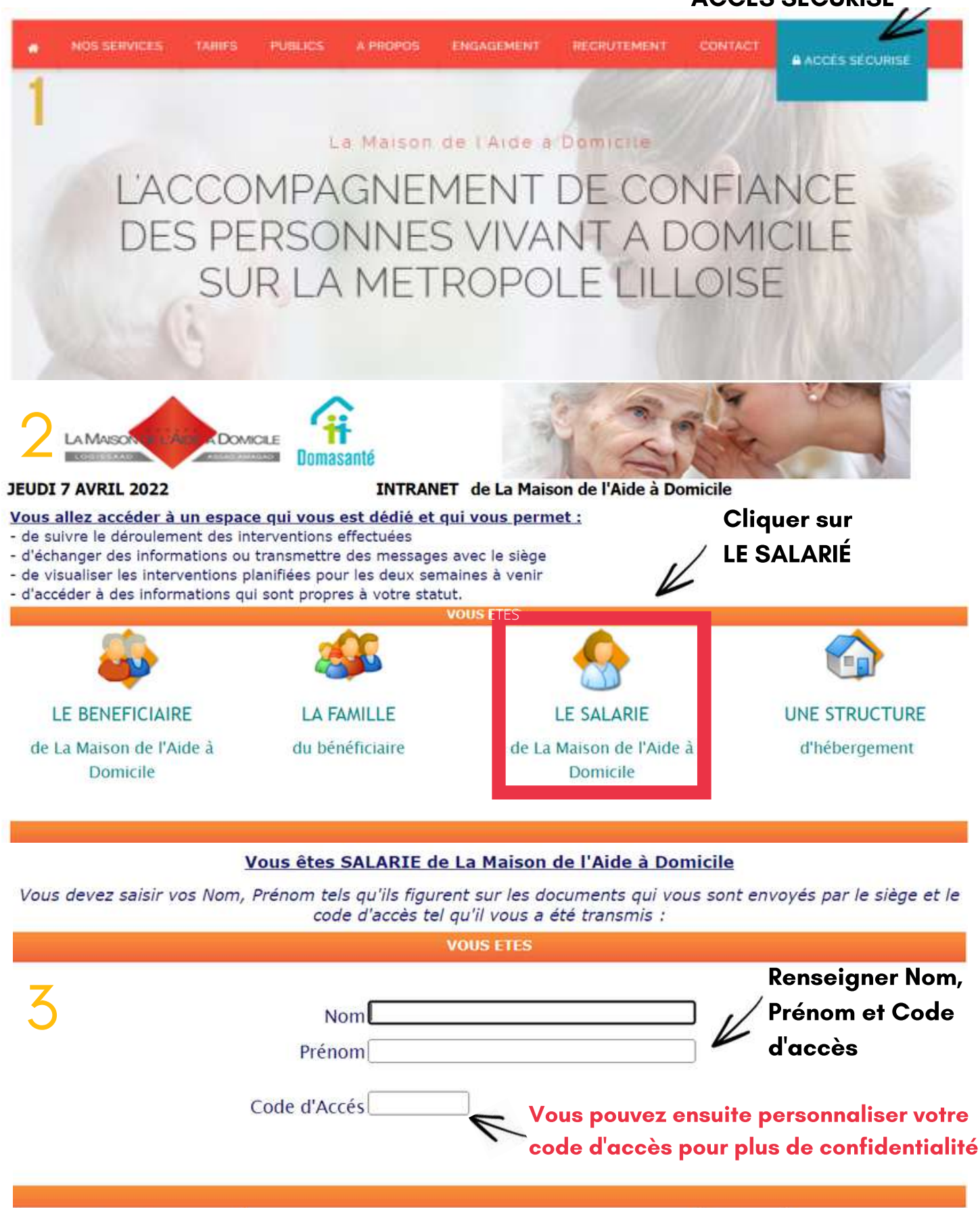

Connexion

Vous avez oublié le numéro de votre code d'accès, contactez nous en laissant vos coordonnées à : contact@maisondelaideadomicile.fr

Vous pouvez accéder en direct à :

Vos prestations réalisée

otre planning prévisionn

Courners

**Votre Espace Salarie** 

**Vos documents** 

Deconnexion

Changement Mot de Pa

#### Prestations réalisées :

Récapitulatif des prestations télégérées (liste des clients + heures de début et de fin de prestations).

#### Planning prévisionnel : Permet d'afficher votre planning sur 30 jours.

Courriers : Permet d'envoyer des emails directement aux destinataires compétents.

### Menu permettant de personnaliser le mot de passe

#### Vos documents professionnels :

- Attestation de salaires
- Récap trajet
- Fiches de paie
- Relevés d'heures
- Suivi de contrat.

Vous avez accès à toutes vos fiches de paie, sous format PDF. Celles-ci sont consultables autant de fois que vous le désirez.

Nous vous rappelons que le site est entièrement sécurisé. Il n'est accessible que grâce à vos identifiants.

#### Votre espace salarié :

**INFORMATIONS PRATIQUES RELATION AU TRAVAIL LES FORMATIONS ET VAE LES PERMANENCES** A MAISON A LAIR A DOMICILE Caccompagnement de confiance Bienvenue sur votre espace salarié

#### Depuis l'espace salarié, le salarié retrouve :

- Le règlement intérieur et les accords d'entreprise
- La mutuelle d'entreprise obligatoire
- Les explications sur le suivi de contrat, la procédure de gestion des clés, le relevé d'heures, les déplacements et trajets, les arrêts et indemnisation, les congés, les absences, le point conventionnel, l'évolution du smic • Ses droits 1% Logement
- La formation et la VAE Le tableau des permanences de secteur
- Le manuel de l'utilisateur du téléphone professionnel complet  $\bullet$
- Les informations concernant les représentants du personnel et les avantages CSE
- Les NEWS  $\bullet$
- La convention collective de branche et ses avenants.

# III) Le NEWS

Le news est un document d'information qui est envoyé à chaque salarié, joint à sa fiche de paie, chaque mois.

Le news est également disponible sur l'accès sécurisé salarié du site internet www.maison delaideadomicile.fr

#### Ce document est important car il contient des informations qui peuvent s'avérer très utiles au bon déroulement du travail !

Les différents services du siège se servent de ce document pour vous faire passer des informations : les dates des permanences, les éventuels changements de lieux de permanence, les changements d'organisation et de fonctionnement opérés au siège, des rappels sur l'organisation de la structure …

#### Il est donc indispensable de prendre connaissance du News chaque mois afin d'être en possession de toutes les informations de la vie de la structure.

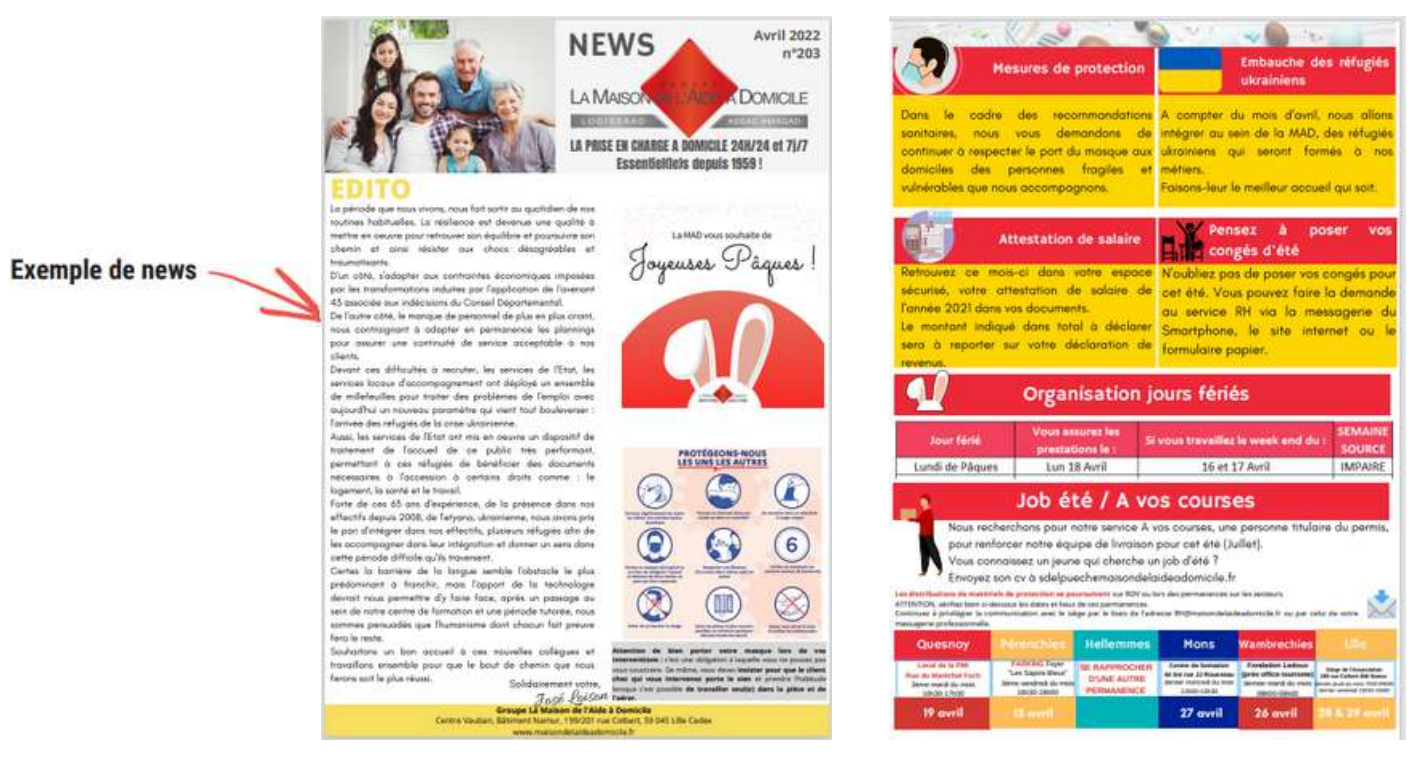

#### IV) Les permanences

Chaque mois, le salarié est tenu de se rendre à l'une des permanences de secteur organisées dans différents lieux de rencontre.

Ces lieux et dates sont indiqués sur le site intranet, ils sont communiqués chaque mois dans le News.

C'est pour le salarié l'occasion de rencontrer une personne du siège, un délégué syndical, ou toute personne du siège pouvant venir y animer des réunions sur un sujet particulier.

> Lors de ces permanences, le salarié peut faire remonter ses difficultés, rencontrées sur le terrain, échanger sur son planning, demander à obtenir gants et blouse de travail.

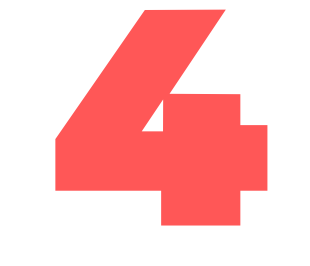

# VOS DROITS EN TANT QUE SALARIÉ

# I) Les temps de trajets et frais de déplacements

Les pointages réalisés par le biais de la télégestion permettent l'automatisation du calcul :

- Des temps de trajets
- Des indemnisations de déplacements

Le calcul de ces différents éléments se fera en effet d'après : les enregistrements effectués de début et de fin de prestations, les informations collectées sur les distances parcourues et selon le cadre précisé dans l'accord signé à cet effet.

Réclamation: Chaque salarié a la possibilité de faire une réclamation en cas de contestation des données calculées.

Pour être recevable, toute réclamation doit être émise grâce à un document téléchargeable sur l'espace salarié sur le site internet.

## II) Déplacements en transport en commun

#### D'autre part, selon la loi en vigueur, en tant qu'employeur la MAD rembourse les frais de transport en commun engagés par le salarié pour se rendre à son travail, à hauteur de 50%

#### Pour bénéficier de ce remboursement :

- Il est nécessaire de déclarer son moyen de transport au service des Ressources Humaines
- De fournir les justificatifs nécessaires (photocopie de la carte PassPass + justificatif de paiement) au plus tard le 25 de chaque mois.

Les indemnisations des frais de déplacements ne peuvent se cumuler.

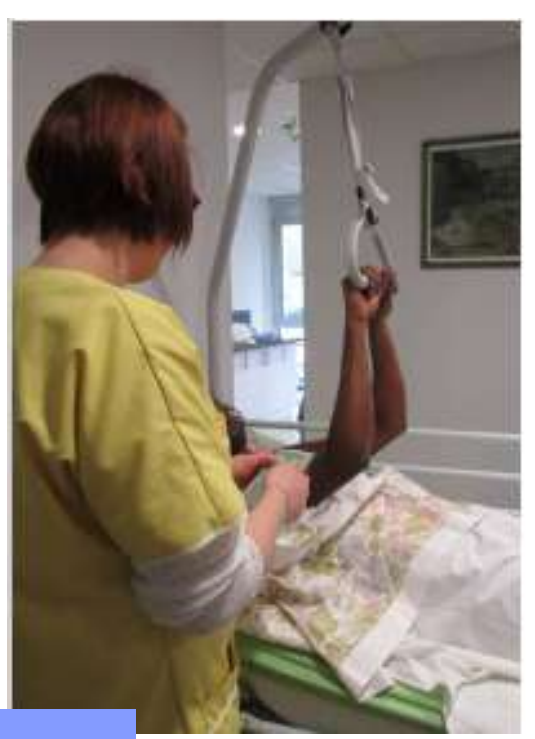

# III) Le centre de formation

Afin de remettre sans cesse à niveau les compétences de ses salariés, la Maison de l'Aide à Domicile a créé un centre de formation des bonnes pratiques du salarié des services à domicile. Le centre de formation est certifié Qualiopi.

Dans ce cadre, tout salarié peut faire la demande d'une formation, ou d'un entraînement, pour améliorer ses compétences en termes d'entretien du logement, de diététique, de connaissance des pathologies de la personne âgée ou en situation de handicap, s'entraîner à l'utilisation du matériel médical etc…

D'autres formations peuvent également être proposées dans le cadre de l'amélioration continue des compétences, voire l'obtention d'un diplôme d'état par le biais de la VAE. Pour ce faire, une demande peut être faite par le biais du site intranet, ou lors d'une rencontre, aux permanences, avec une personne du siège de la Maison de l'Aide à Domicile.

# IV) Les représentants du personnel

La Maison de l'Aide à Domicile organise, tous les 4 ans, l'élection de délégués du personnel et des membres du Comité Social et Economique (CSE).

# V) La commission Santé, Sécurité et Conditions de Travail

La CSSCT a deux rôles essentiels :

- Faire l'évaluation et l'inventaire des risques professionnels identifiés,
- Sensibiliser le personnel à ces risques pour tenter de prévenir les accidents de travail potentiels.

#### Les salariés retrouvent, par le biais du site intranet de la Maison de l'Aide à Domicile,

- les noms et n° de téléphone des représentants du personnel,
- leurs rôles,
- les offres du CSE etc. (cf. page 25)

## VI) La mutuelle d' entreprise obligatoire

Selon la loi n°2013-504 du 14 Juin 2013, un régime Frais de Santé obligatoire est mis en place à la MAD depuis le 1er Janvier 2016. Chaque salarié est dorénavant dans l'obligation d'adhérer à la mutuelle d'entreprise.

Dans le cadre de l'accord de branche professionnelle de l'Aide, de l'Accompagnement, des Soins et des Services à domicile, en lien avec l'avis des membres du CSE, AESIO MUTUELLE a été choisie comme prestataire de la complémentarité Santé. Pour toute information concernant la mutuelle, merci de vous rapprocher du service des Ressources Humaines.

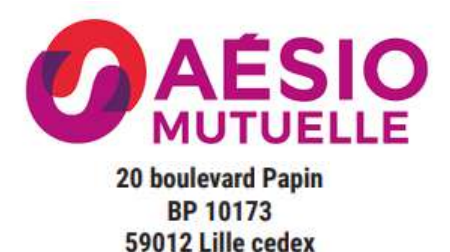

# VII) La garantie prévoyance

En tant que salarié à la Maison de l'Aide à Domicile, vous êtes affilié au régime de prévoyance à l'AG2R La Mondiale. Cette garantie vient compléter les couvertures des régimes obligatoires. Elle couvre principalement les risques d'[incapacité](https://www.previssima.fr/question-pratique/quest-ce-quune-incapacite-de-travail.html) de travail, [d'invalidité](https://www.previssima.fr/question-pratique/suis-je-en-invalidite-ou-en-incapacite.html) et de décès du salarié.

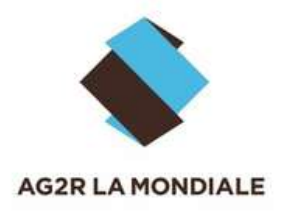

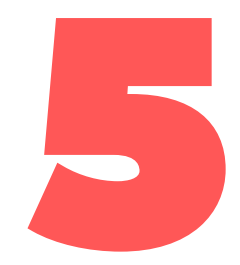

# INFORMATIONS PRATIQUES

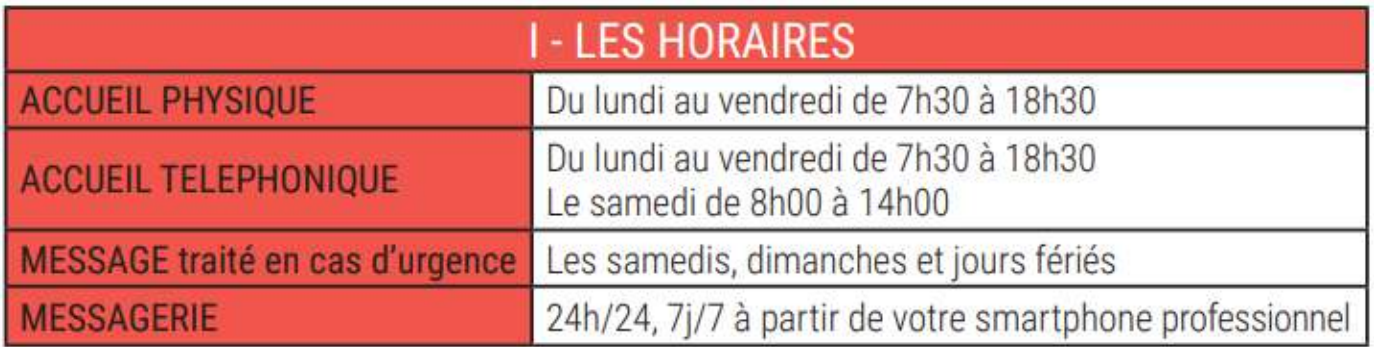

#### II) Coordonnées

Le salarié dispose d'une adresse postale gratuite pour envoyer ses courriers au siège de l'association (sans affranchissement) :

#### **LA MAISON DE L'AIDE A DOMICILE LIBRE REPONSE N° 78080** 59049 LILLE CEDEX

E-mail de contact : [rh@maisondelaideadomicile.fr](mailto:rh@maisondelaideadomicile.fr)

## III) Clause CNIL

L'association dispose de moyens informatiques destinés à gérer aussi bien le personnel que les bénéficiaires de ses prestations.

Les informations enregistrées sont réservées à l'usage des services concernés et ne seront communiquées qu'aux banques (virements et prélèvements) et aux organismes sociaux et fiscaux (suivant la législation en vigueur).

Conformément à la loi Informatique et Libertés du 6 janvier 1978 modifiée en 2004, et plus particulièrement les articles 39 et suivants, toute personne peut obtenir communication et, le cas échant, rectification ou suppression des informations la concernant en s'adressant par courrier au siège de l'association, à notre Correspondant Informatique et Liberté

#### La Maison de l'Aide à Domicile **Correspondant Informatique et Liberté** Bât. Namur 199/201 rue Colbert CS 30016 59045 Lille cedex

# IV) Reconnaissance travailleur handicapé

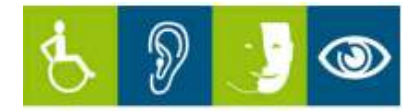

La Maison de l'Aide à Domicile, comme tout employeur, est tenue d'employer 6% de salariés porteurs d'un handicap reconnu, même léger (surdité, conséquence mineure d'un accident du travail, diabète...)

La non-application de cette injonction entraîne pour la structure le paiement d'une lourde taxe. Nous vous demandons par conséquent de nous fournir les justificatifs au siège, si vous êtes titulaire de :

- RQTH (Reconnaissance Qualité Travailleur Handicapé)
- AAH (Allocation Adulte Handicapé)
- Carte d'invalidité de 80% minimum

De plus, nous vous informons que la Maison de l'Aide à Domicile dispose d'un référent handicap, Madame Isabelle KNOCKAERT (personne ressource de l'établissement facilitant la mise en œuvre de la politique handicap souhaitée par la direction et les Instances représentatives du personnel (IRP)).

# V) Référent harcèlement et cellule psycologique

La Maison de l'Aide à Domicile dispose également d'un référent harcèlement, Madame Caroline COUSIN (personne chargée de surveiller les situations de harcèlement sexuel ainsi que les agissements sexistes au sein de son entreprise. Son rôle consiste donc à orienter, informer et accompagner les salariés en matière de lutte contre le harcèlement et les agissements sexistes.).

Une cellule psychologique est à votre disposition 7j/7 et 24h/24 via le numéro : 0 805 23 23 40. L'appel est gratuit depuis votre portable professionnel.

# VI) Comment lire la fiche de paie et le justificatif d'heures

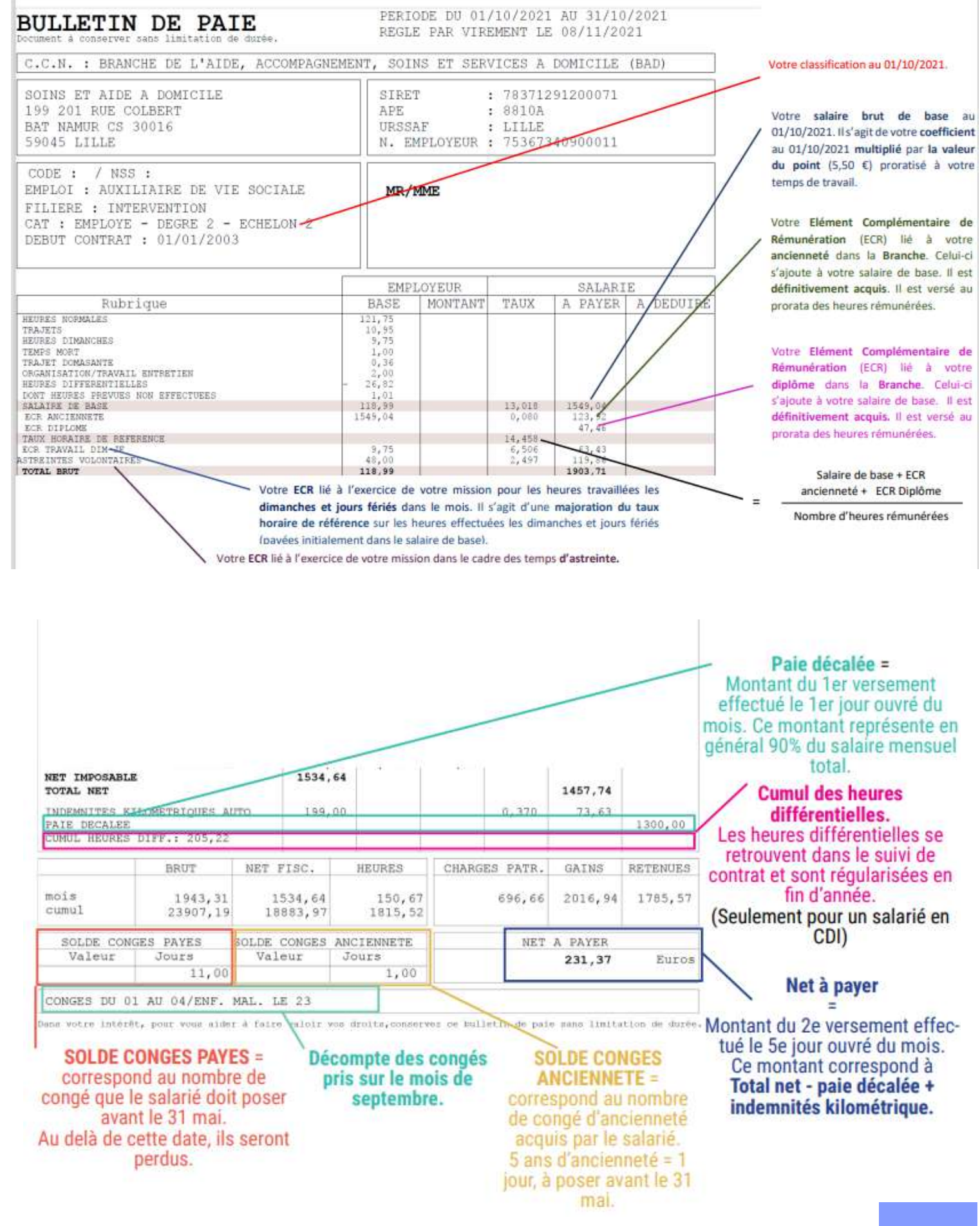

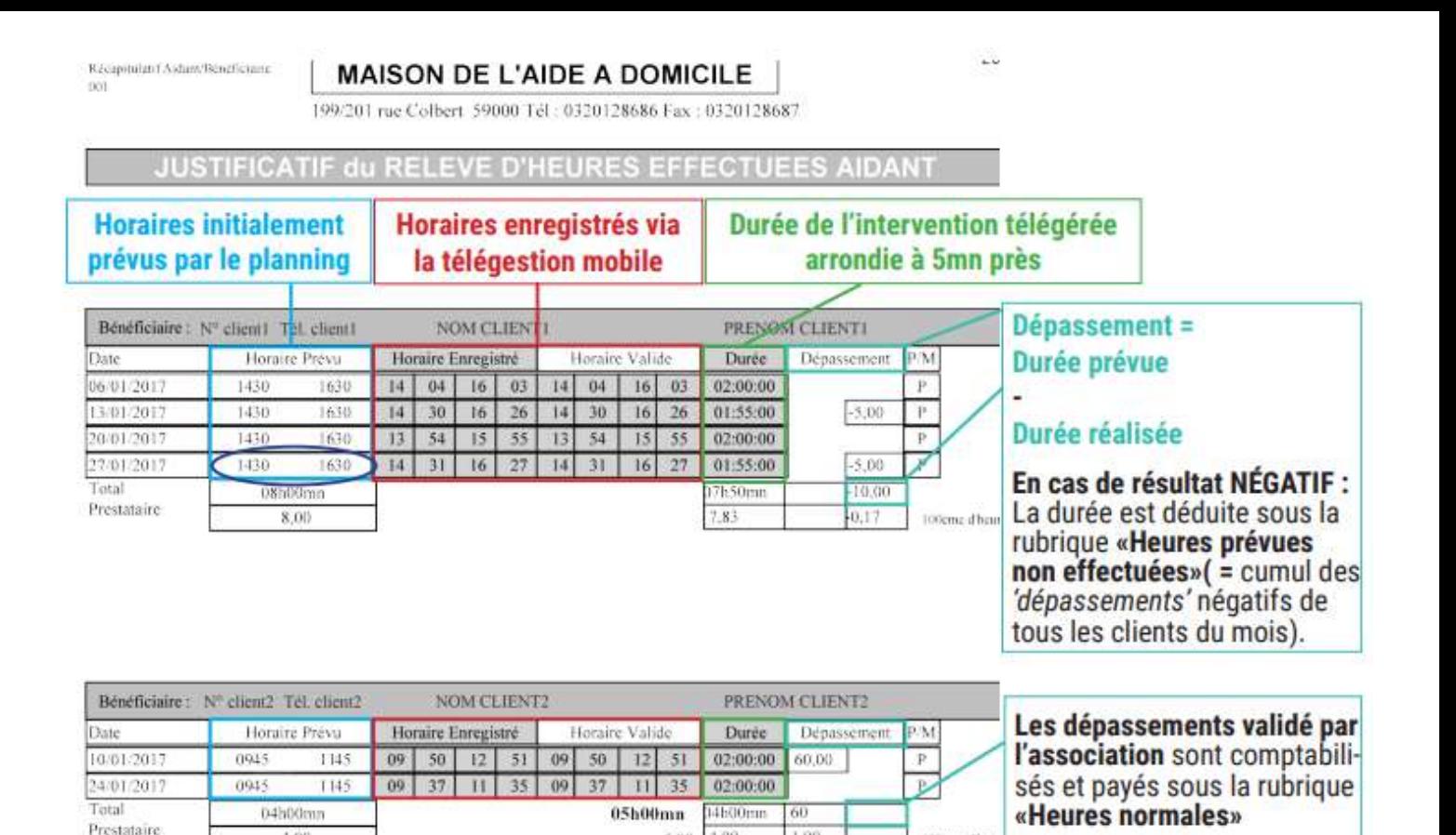

#### **NOTA BENE**

 $4.00$ 

Pour les salariés en CDI qui sont sous le régime de la modulation, le total brut correspond au nombre d'heures contrat mensuel déduit d'éventuelles heures d'absences.

5,00  $4.00.$  1.00

100eme aber

Toutes les heures en plus ou en moins sont reportées à la rubrique «Heures différentielles»  $(cf \text{ page } 30)$ 

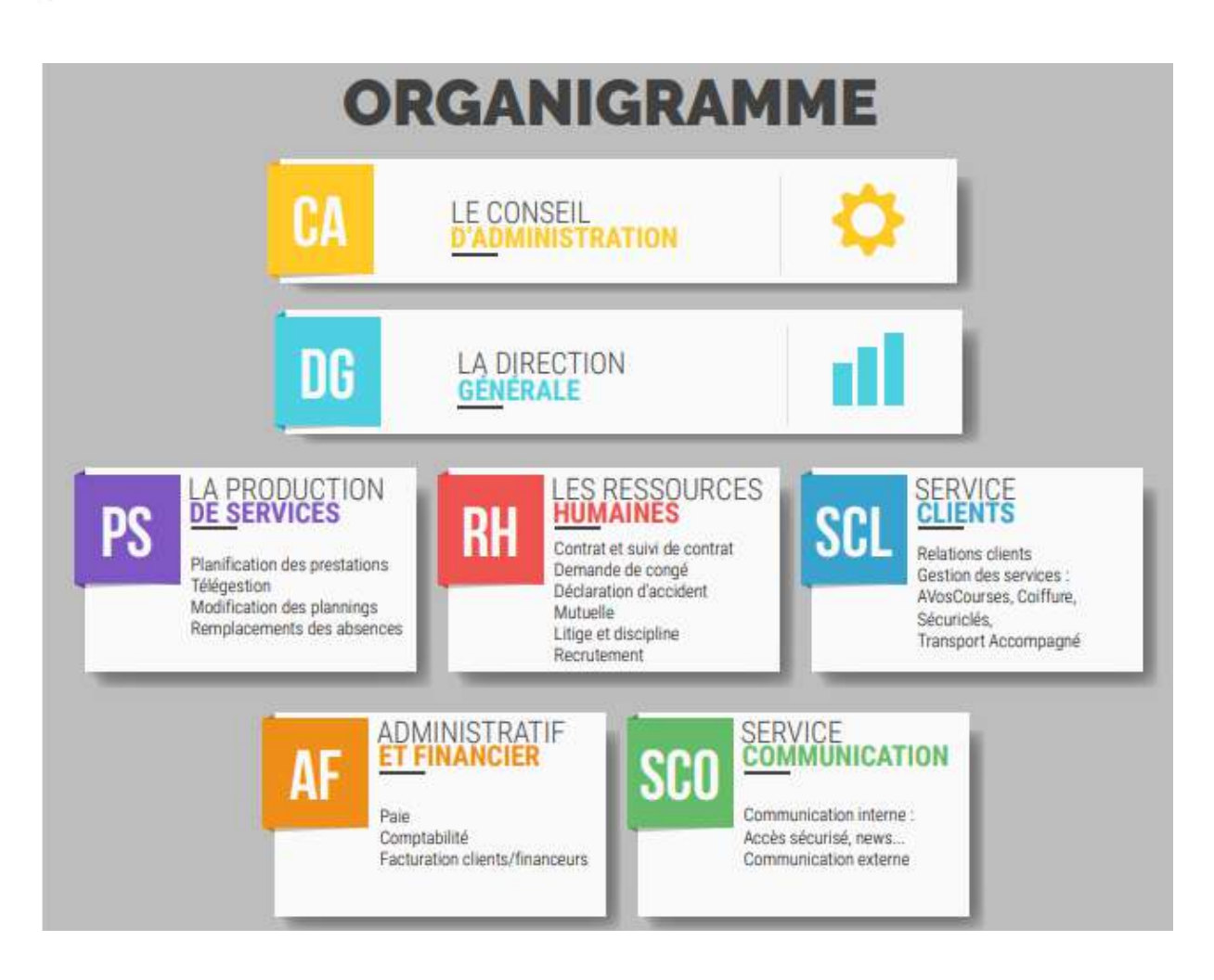

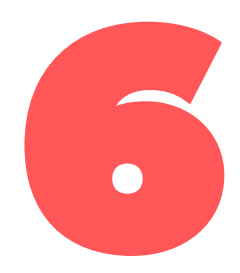

# PRINCIPAUX POINTS D'ENGAGEMENT

# 1 - RÉCEPTION DU MATÉRIEL PROFESSIONNEL

La réception du téléphone ainsi que ces accessoires se fait contre signature d'une décharge.

## 2 - ENGAGEMENT EN CAS D'ABSENCE

La Maison de l'Aide à Domicile est une association qui accompagne des personnes âgées et/ou handicapées. Ces personnes fragiles sont dépendantes, souvent en perte d'autonomie, parfois isolées.

Notre mission auprès d'elles et à laquelle nous ne pouvons manquer est de :

- veiller à leur bien-être qui peut être vital (toilette, prise de repas),
- veiller également à leur bien-être matériel (entretien du logement, du linge etc.).

Votre métier implique de ce fait un grand sens des responsabilités.

Nous rappelons donc qu'en cas d'absence le salarié doit *impérativement* :

- **· prévenir immédiatement et sans délai la structure**, pour permettre de pourvoir aussitôt aux remplacements. • justifier ensuite de cette absence par un document officiel, dans les 48 heures. Il en est de même en cas de prolongation de cette absence
	- restituer dans la demi-journée les clefs des bénéficiaires en sa possession, le cas échéant.

Le non-respect de ces obligations fait encourir une sanction disciplinaire pouvant aller jusqu'au licenciement pour faute grave.

# 3 - PERTE OU DE VOL DU TÉLÉPHONE PROFESSIONNEL

Le salarié est tenu :

- d'avertir immédiatement l'association
- de réaliser une déclaration de perte/vol auprès des services de police
- de transmettre la déclaration à l'association dans les meilleurs délais..

# 4 - NON UTILISATION DU TÉLÉPHONE

Toutes les prestations non-enregistrées via l'application mobile ne seront pas prises en compte et ne seront pas payées.

# 5 - EN CAS DE DÉPART DÉFINITIF

En cas de départ définitif le salarié doit restituer le portable et ses accessoires, au plus tard lors de la remise des documents de fin de contrat. Il doit également rendre son matériel de travail (blouse), les clés des clients en sa possession.

## 6 - PENDANT LES CONGÉS

Le salarié reste responsable du smartphone dont il garde la charge, et de son utilisation. Il doit impérativement venir déposer les clés des clients en sa possession.

Exception : les salariés en congé maternité ou parental doivent restituer le téléphone portable ainsi que ses accessoires, contre décharge.

#### UTILISATION DU PORTABLE ET RESPECT DU CODE DE LA ROUTE (art 416-6-1)

L'usage d'un téléphone tenu en main en conduisant est interdit et passible d'une amende forfaitaire de 135 , d'un retrait de 3 points de permis de conduire. Est également interdit, depuis le 1er juillet 2015, le port d'oreillettes permettant de téléphoner ou d'écouter de la musique.

Pour être sur d'exercer votre activité professionnelle au sein de la MAD dans les meilleures conditions, retrouvez son règlement intérieur sur le site intranet dédié aux salariés et disponible également<br>au siège de la structure.

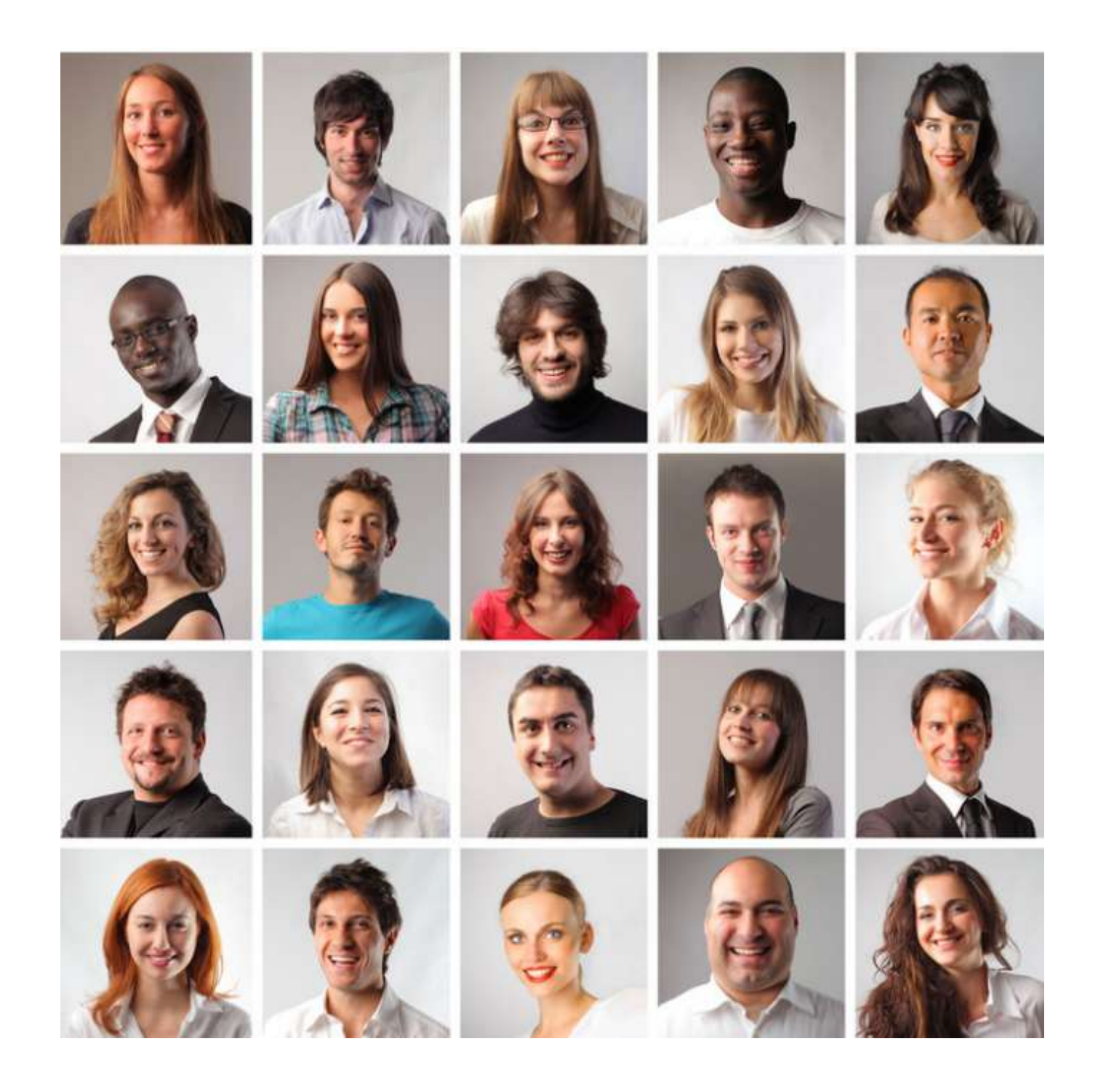

Toute l'équipe de la Maison de l'Aide à Domicile v o u s s o u h ait e la

Bienvenue!

# Ode aux aides à domicile

Loin de vous je suis seul je ne peux le nier Ô mes aides, à distance vous m'accompagnez Une fois seul avec la personne dont j'ai la charge J'essaye comme vous de l'écouter sans perdre un mot Vous êtes mes modèles, mais grande est la marge Vous qui laissez tous vos soucis au porte manteau Comme vous je me montre attentif, captivé Mais jamais je n'arriverai à la cheville de vos pieds Une vieille dame en détresse, au secours, elle appelle J'accours, trop tard, vous êtes là de vos belles ailes Qu'il neige, qu'il vente, qu'il grève vous foncez corps et âme

Rien n'arrête votre aide, pas même une panne de tram Souvent pliant une chemise, mélangeant une crème Je pense à vous, je me dis Aide à domicile, je vous aime !

J.Y Hennebel

La Maison de l'Aide à Domicile Bât. Namur - 199/201 rue Colbert - CS 30016-59045 Lille cedex rh@maisondelaideadomicile.fr 03 20 12 86 86 www.maisondelaideadomicile.fr